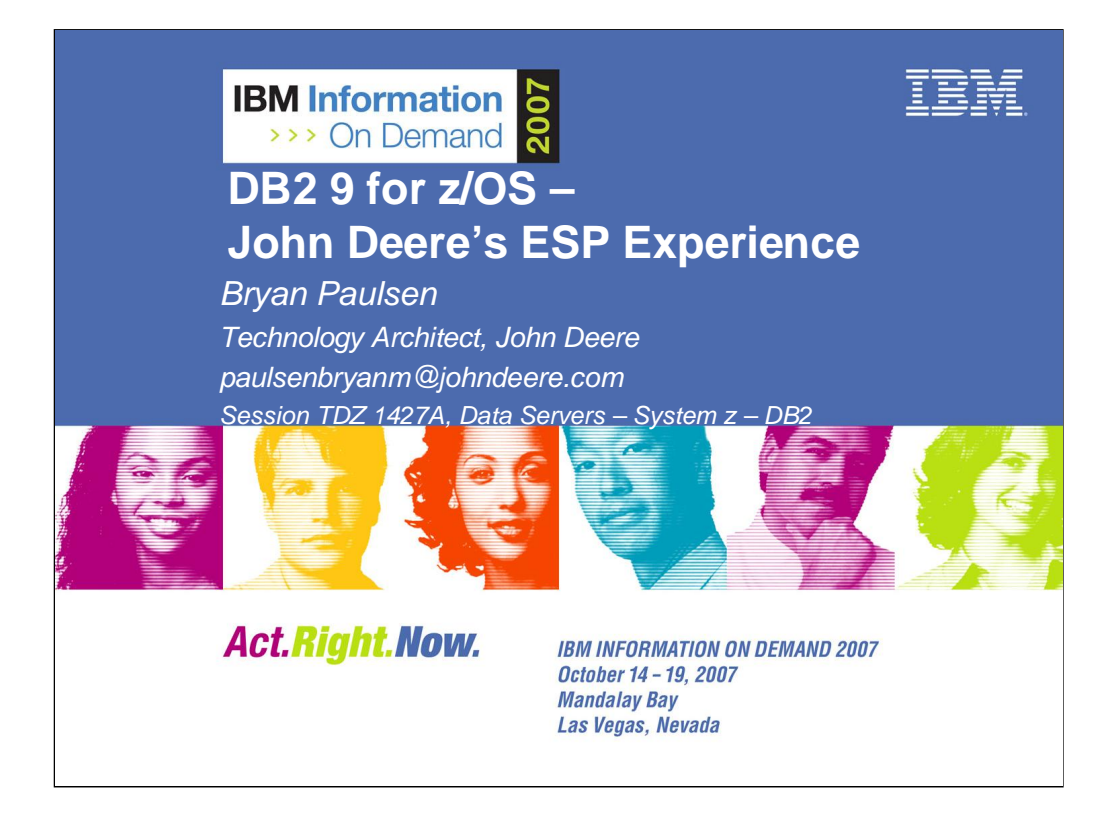

John Deere participated in the IBM Early Support Program (ESP) for DB2 9 for z/OS. This presentation will introduce you to some of the new features available in DB2 9 that we tested at John Deere. These features include the DB2 9 migration path, the new Universal Tablespaces, Clone Tables, Partitioning by Growth, Index Compression, Not Logged Tables, Roles and Trusted Context and several utility enhancements including new functionality for BACKUP SYSTEM and RESTORE SYSTEM. You will gain a general understanding of these features along with some items of interest that we found while testing. Just for fun, I'll compare some of the DB2 9 features with the equipment we make at John Deere.

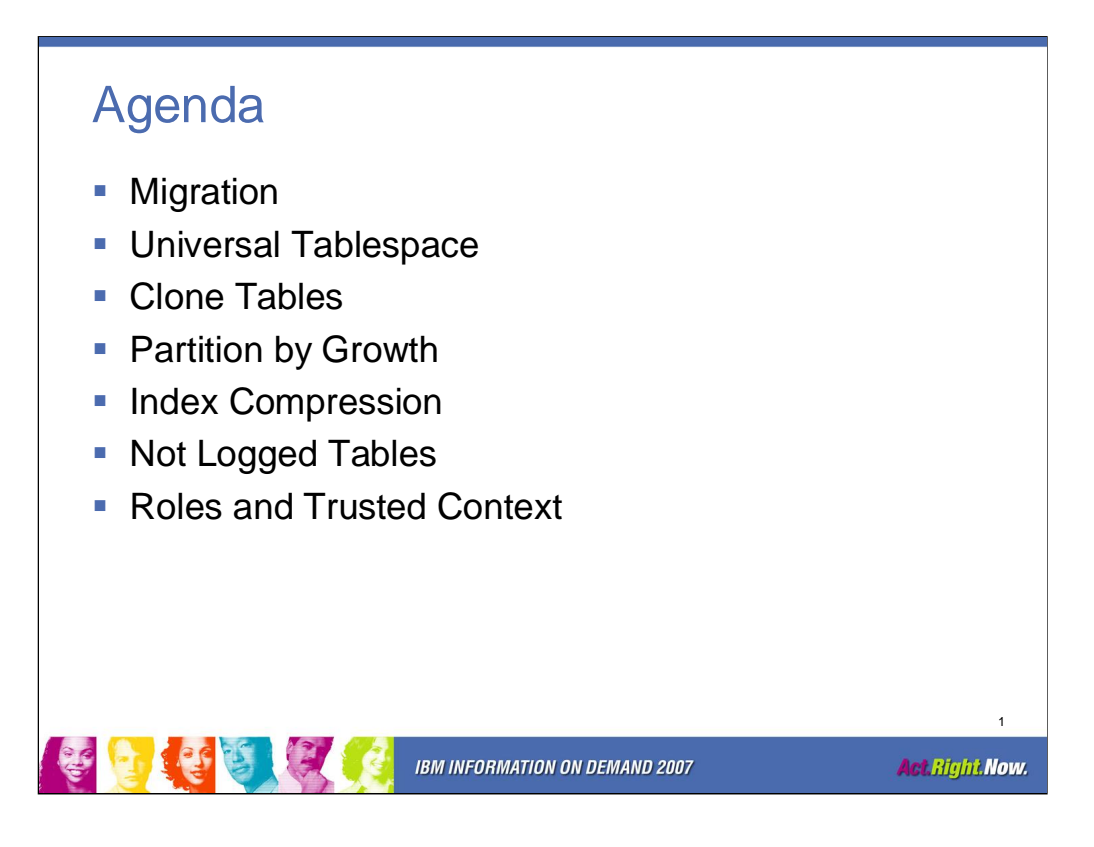

This presentation will cover the DB2 9 features that were tested at John Deere during the DB2 9 ESP. This presentation will not describe every detail of the features covered but will focus on a general overview along with specific insights that we gained from the ESP participation.

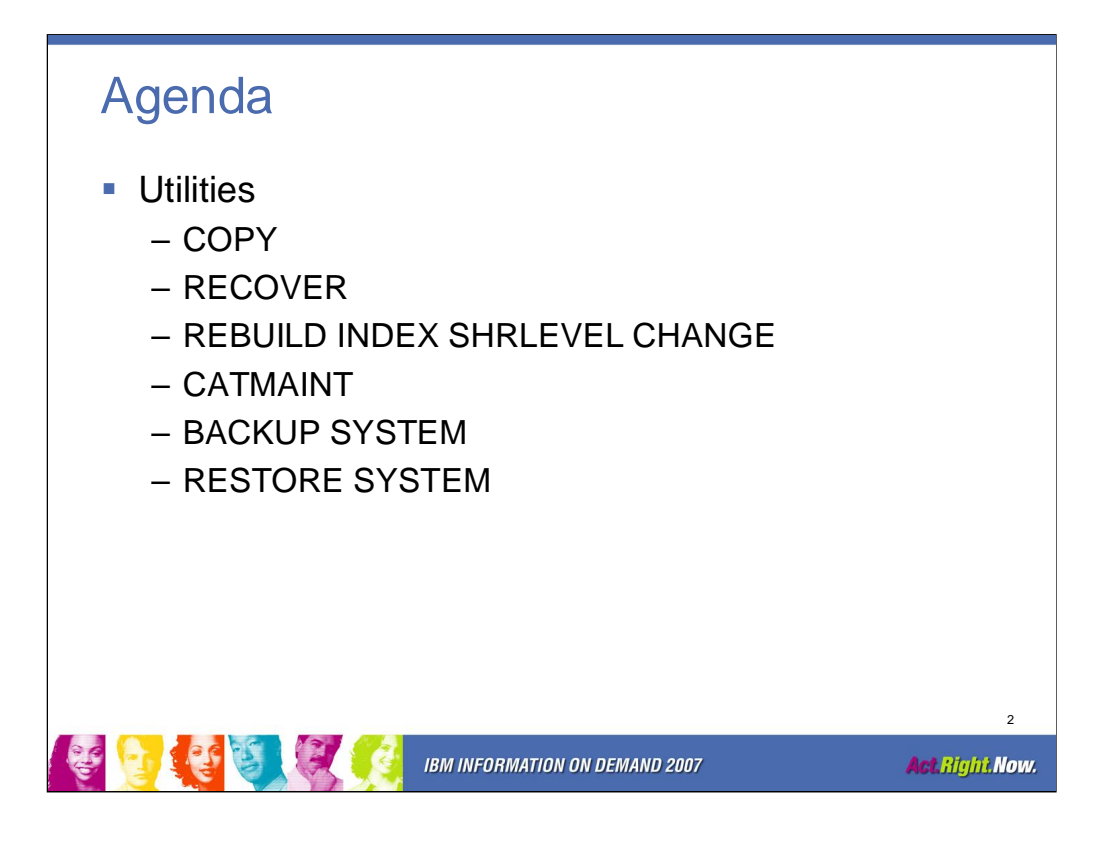

This presentation will cover the DB2 9 features that were tested at John Deere during the DB2 9 ESP. This presentation will not describe every detail of the features covered but will focus on a general overview along with the specific insights that we gained from the ESP participation.

## Disclaimer

The material in this presentation is based on our experience at John Deere. This may or may not be indicative of what you will experience in your shop.

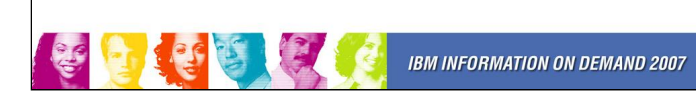

**Act Right Now.** 

3

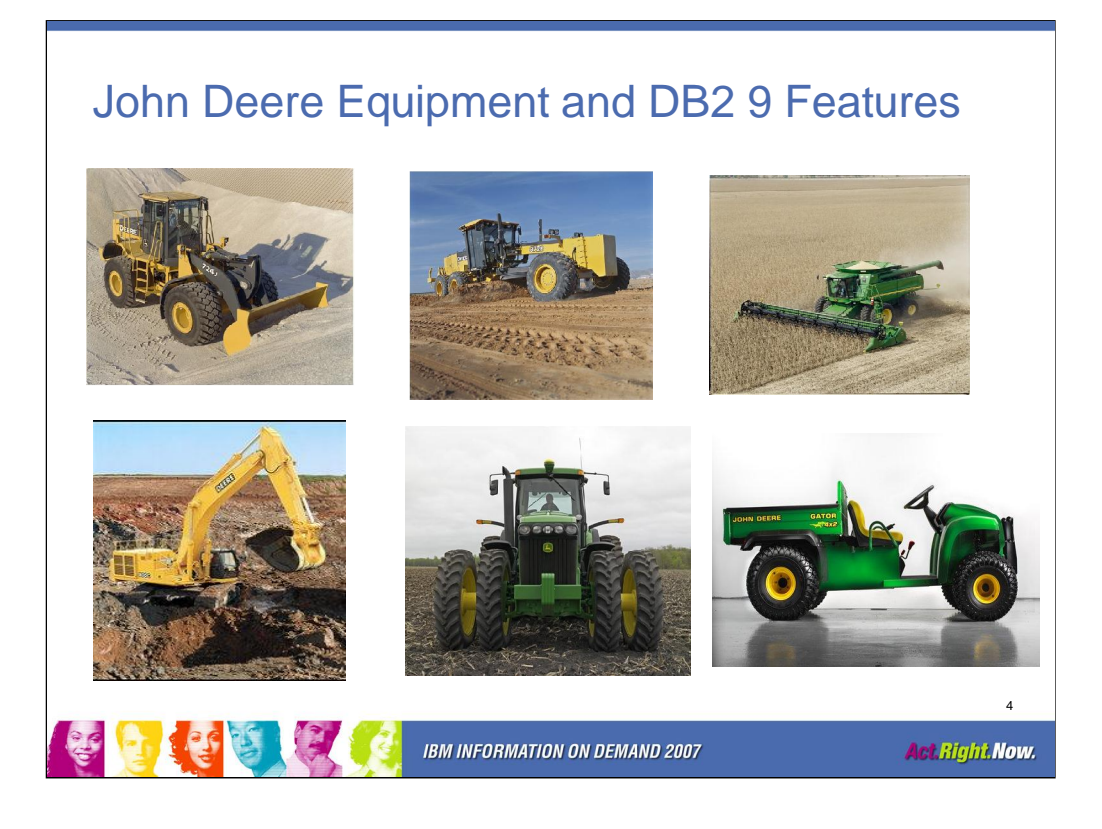

We'll use equipment from my company to summarize the key features that we have learned about DB2 9.

See why I compare DB2 9 to an end loader, a motor grader, a combine, an excavator, a tractor and the Gator.

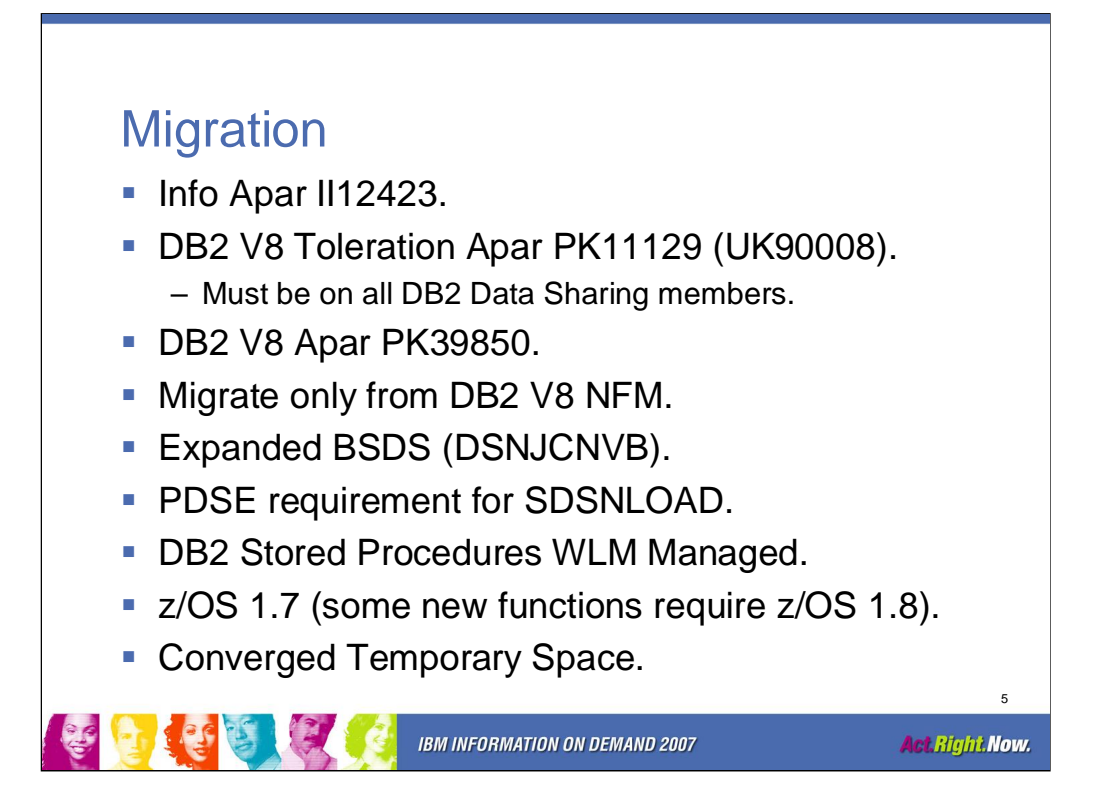

z/OS 1.8 is required for the volume based utility enhancements and for database roles and trusted contexts.

The temporary database used by declared global temporary tables and static scrollable cursors goes away and these functions use the workfile database, DSNDB07. You may want to increase the size of DSNDB07. Do not drop the temporary database until you are sure that you won't fallback to DB2 Version 8.

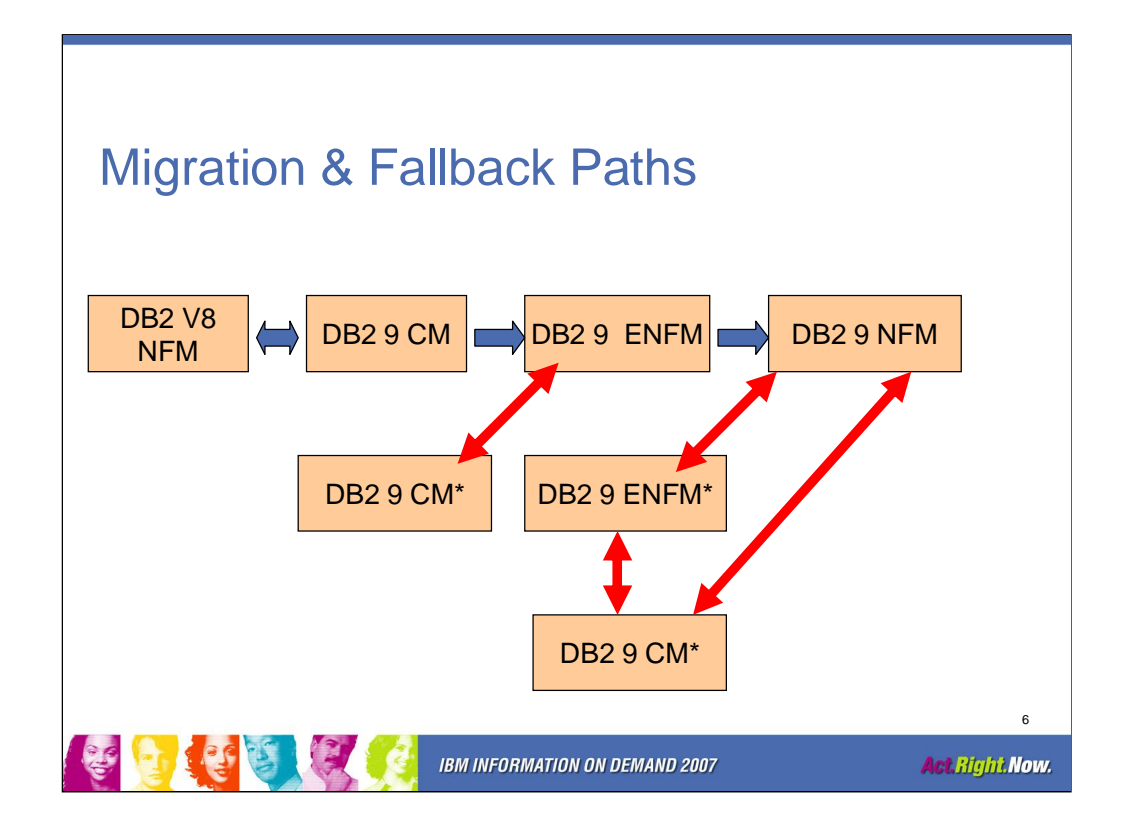

Compatibility Mode (CM) is the mode that DB2 is in when DB2 9 is started for the first time from DB2 V8 New Function Mode (NFM). Limited new function of DB2 9 is available in CM. This is the only mode that permits fallback to DB2 Version 8.

Enabling New Function Mode (ENFM) is the mode that is entered when CATENFM START is executed which is the first step of DSNTIJEN. ENFM can fall back to Compatibility Mode which will be identified as CM\*.

New Function Mode (NFM) is the mode that DB2 enters once CATENFM COMPLETE is run. This is the only step of job DSNTIJNF. New functions can be used at this time. Fallback can occur to Enabling New Function Mode which will be identified as ENFM\* or to Compatibility Mode which will be identified as CM\*.

Enabling New Function Mode Star (ENFM\*) is the same as ENFM but indicates that at one time DB2 was in NFM.

Compatibility Mode Star (CM\*) is the same as CM but indicates that at one time DB2 was in either ENFM or NFM. You can not fallback to DB2 Version 8 from CM\*.

In message DSN7100I the actual DB2 9 migration modes will be identified as C, C\*, E, E\*, or N.

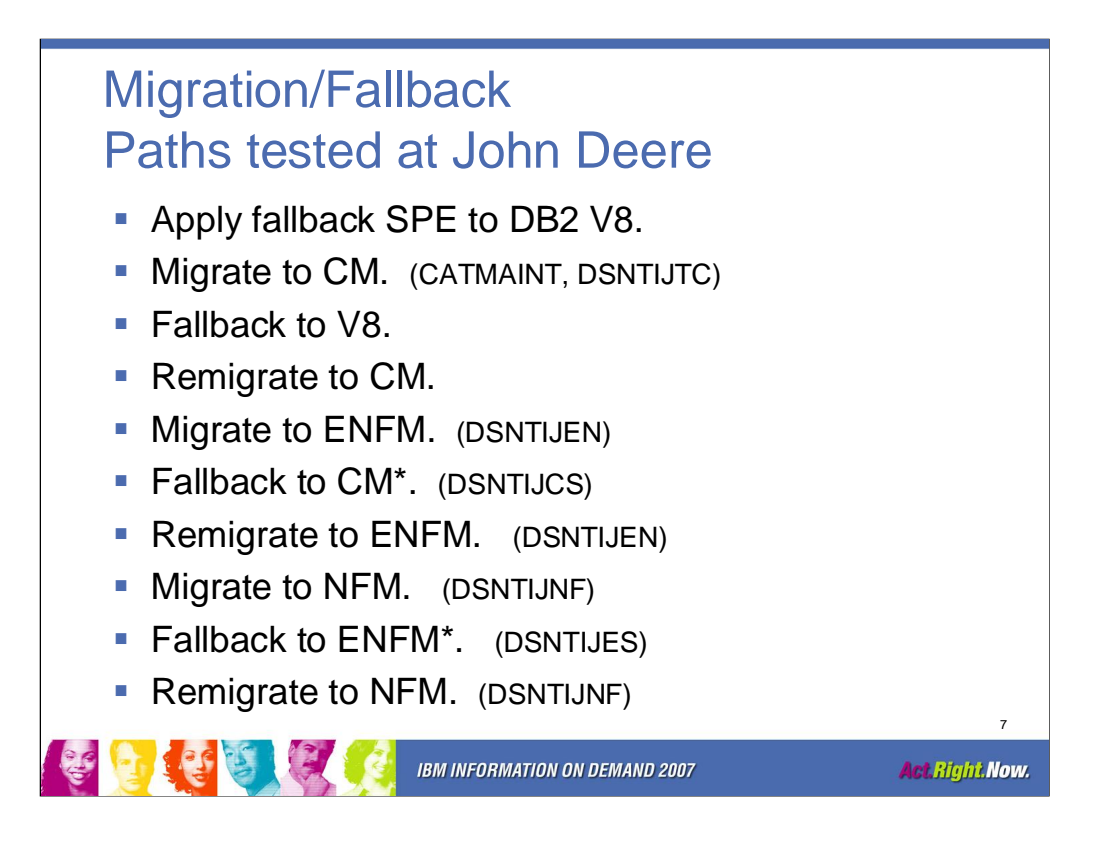

DSNTIJTC is used to migrate to DB2 9.

DSNTIJEN is used to move to ENFM.

If the real time statistics database, DSNRTSDB, does not exist then steps ENFM1103 and ENFM1103 of job DSNTIJEN will fail. These steps load data from the database to the catalog.

DSNTIJCS is used to fallback to CM\* from ENFM, ENFM\* or NFM.

DSNTJINF is used to move to NFM.

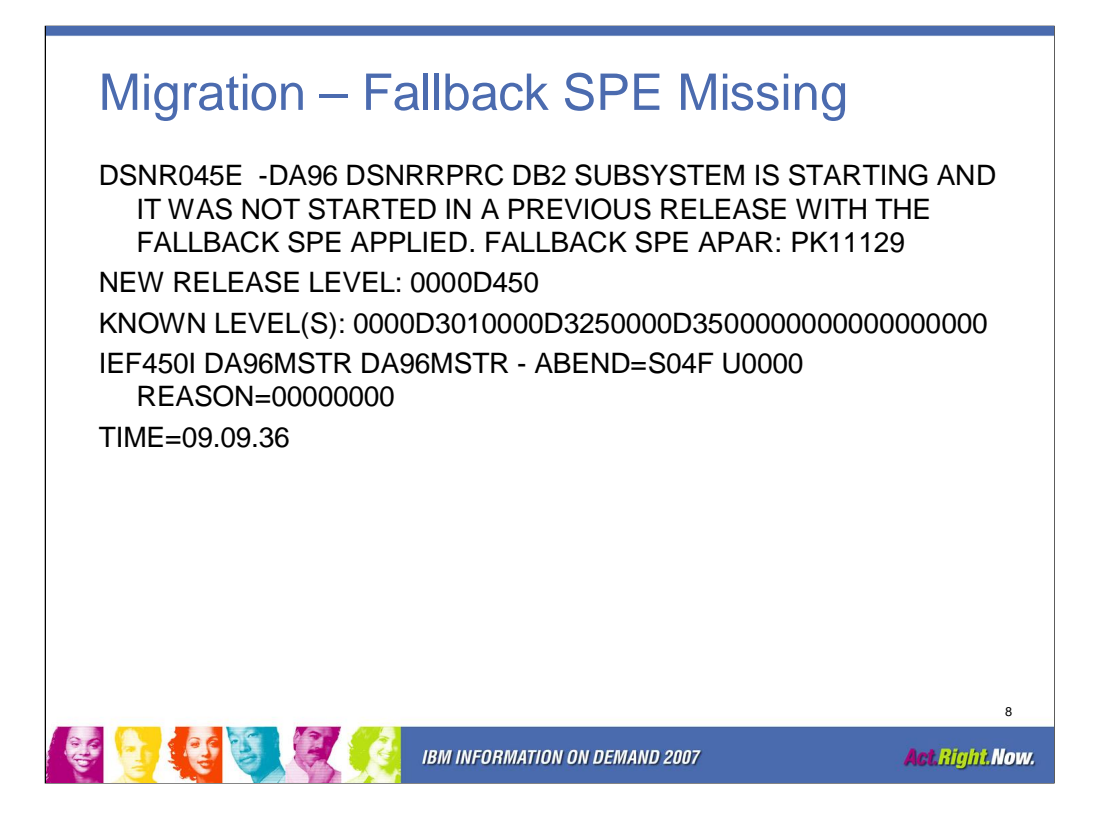

This message will be issued when starting DB2 if the DB2 Fallback SPE has not been applied.

## The Migration Modes **-DIS GROUP DETAIL DSN7100I -DA96 DSN7GCMD \*\*\* BEGIN DISPLAY OF GROUP(........) GROUP LEVEL(...) MODE(C\*) PROTOCOL LEVEL(3) GROUP ATTACH NAME(....) -------------------------------------------------------------------- DB2 DB2 SYSTEM IRLM MEMBER ID SUBSYS CMDPREF STATUS LVL NAME SUBSYS IRLMPROC -------- --- ---- -------- -------- --- -------- ---- -------- ........ 0 DA96 -DA96 ACTIVE 910 CPU7 IA96 DA96IRLM -------------------------------------------------------------------- \*\*\* END DISPLAY OF GROUP(........) MODE is C, C\*, E, E\* or N** 9 **IBM INFORMATION ON DEMAND 2007 Act Right Now.**

The current DB2 9 mode is identified by message DSN7100I.

- C Compatibility Mode (CM)
- C\* Compatibility Mode Star (CM\*)
- E- Enabling New Function Mode
- E\* Enabling New Function Mode Star (ENFM\*)
- N New Function Mode

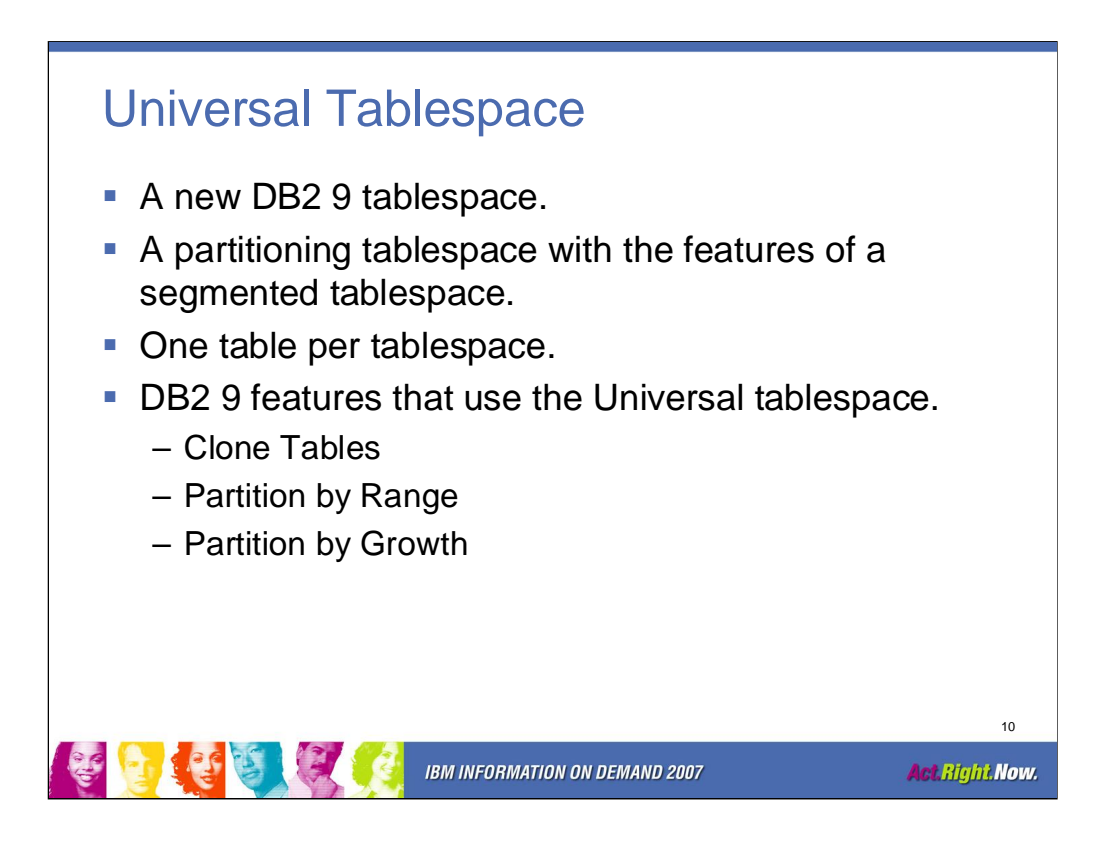

Simple tablespaces – multiple tables per tablespace, different tables share pages. Simple tablespaces are deprecated in DB2 9. You can use existing ones but can not create new ones.

Segmented – multiple tables per tablespace, different tables don't share pages. Includes a space map page.

Partitioned – one table per tablespace. Needs a partitioning column.

Universal Tablespace – A partitioned segmented tablespace. Contains a space map.

Benefits of Universal Tablespace (UTS) include improved table scan performance, improved mass delete performance and improved ALTER TABLE ROTATE performance.

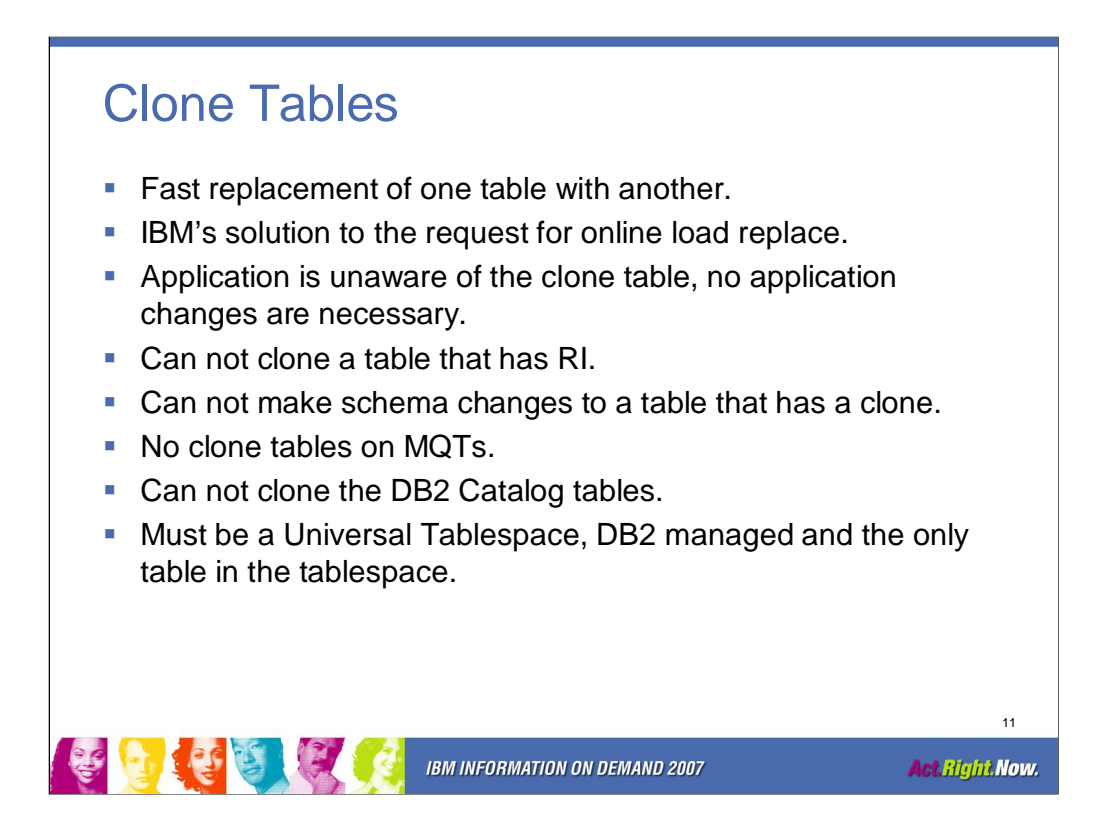

If the tablespace is not a Universal Tablespace receive SQL error: DSNT408I SQLCODE = -148, ERROR: THE SOURCE TABLE DVDB2SP.USER\_GROUP\_CONNECT CANNOT BE ALTERED. REASON 05 DSNT418I SQLSTATE = 42809 SQLSTATE RETURN CODE DSNT415I SQLERRP = DSNXICLN SQL PROCEDURE DETECTING ERROR DSNT416I SQLERRD = 17 0 0 -1 0 0 SQL DIAGNOSTIC INFORMATION

You can not make schema changes: ALTER TABLE DVDB2SP.USER\_GROUP\_CONNEC2 ADD TEST\_COL CHAR(1); DSNT408I SQLCODE = -148, ERROR: THE SOURCE TABLE DVDB2SP.USER\_GROUP\_CONNEC2 CANNOT BE ALTERED. REASON 11 DSNT418I SQLSTATE = 42809 SQLSTATE RETURN CODE Additional columns added to DB2 Catalog tables: SYSTABLESPACE Instance Clone **SYSCOPY** Instance

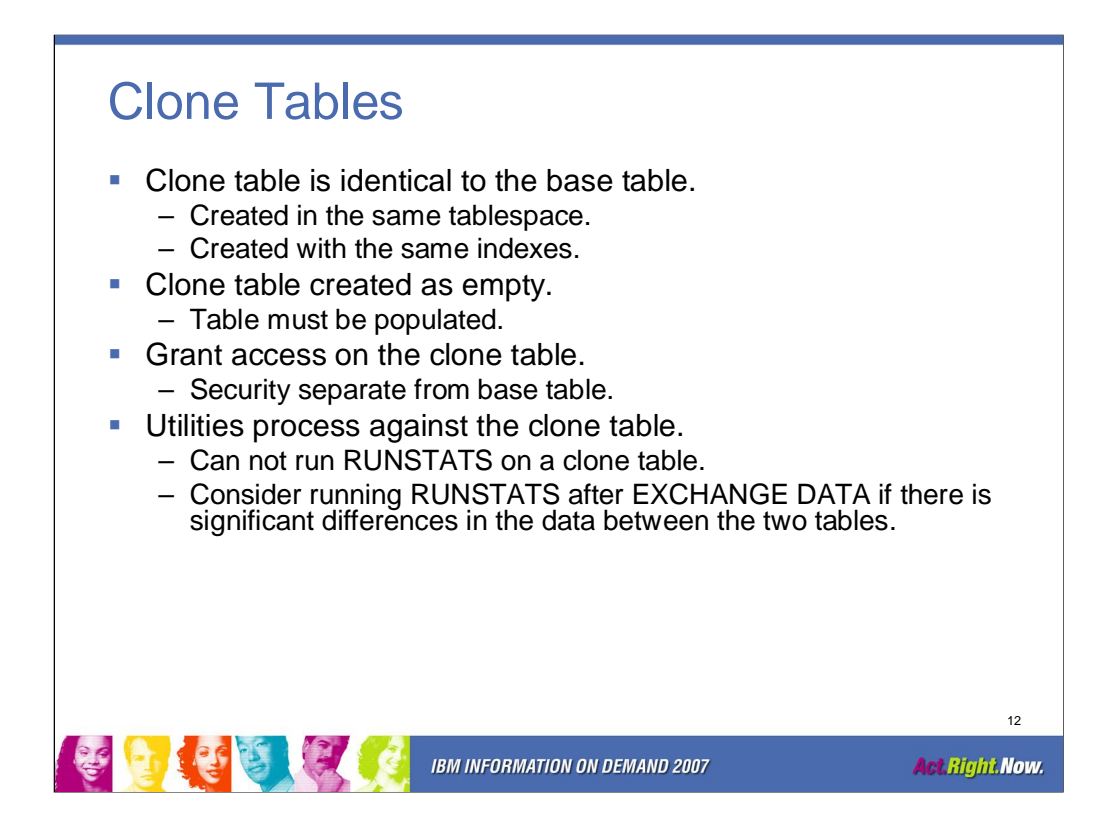

The clone table is identical to the base table in every way including columns, data types and check constraints. It is even created with the same indexes and before triggers. The clone table can be created with a different schema (owner) than the base table.

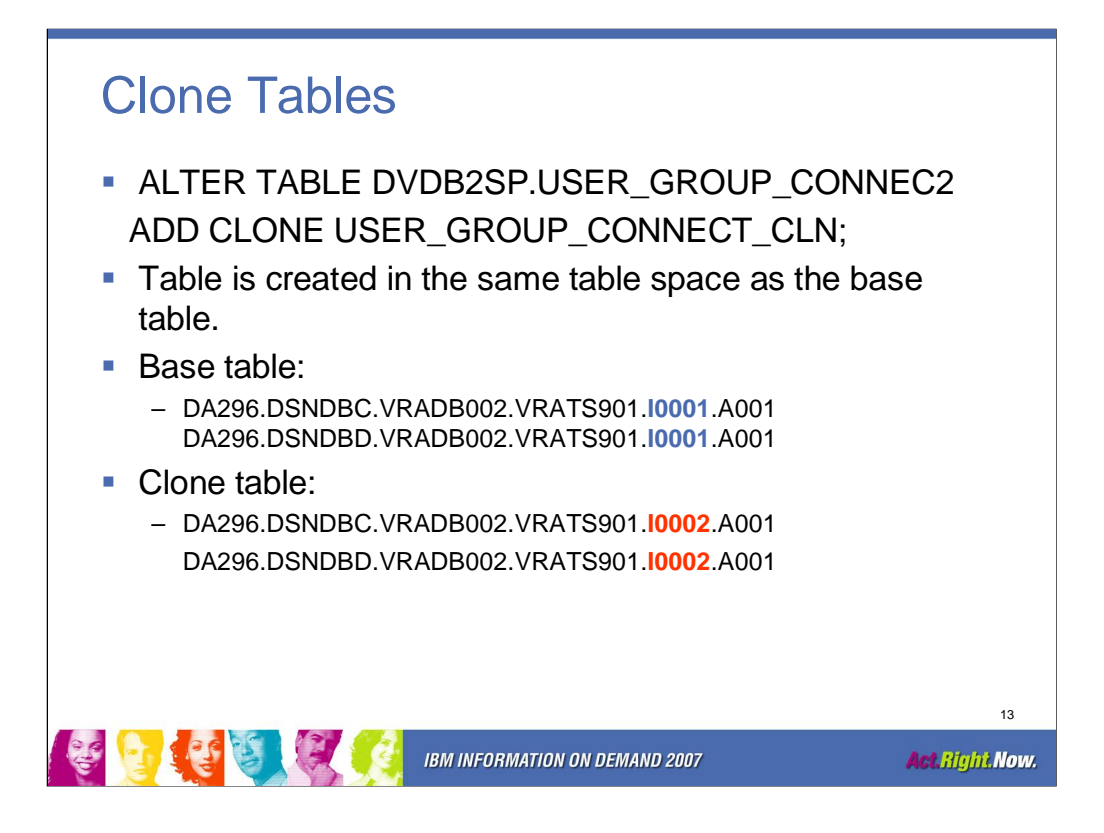

Same database, same tablespace, difference only in the instance number.

'ALTER TABLE base-table-name DROP CLONE' will drop the clone table. 'DROP TABLE' will drop both the base table and the clone.

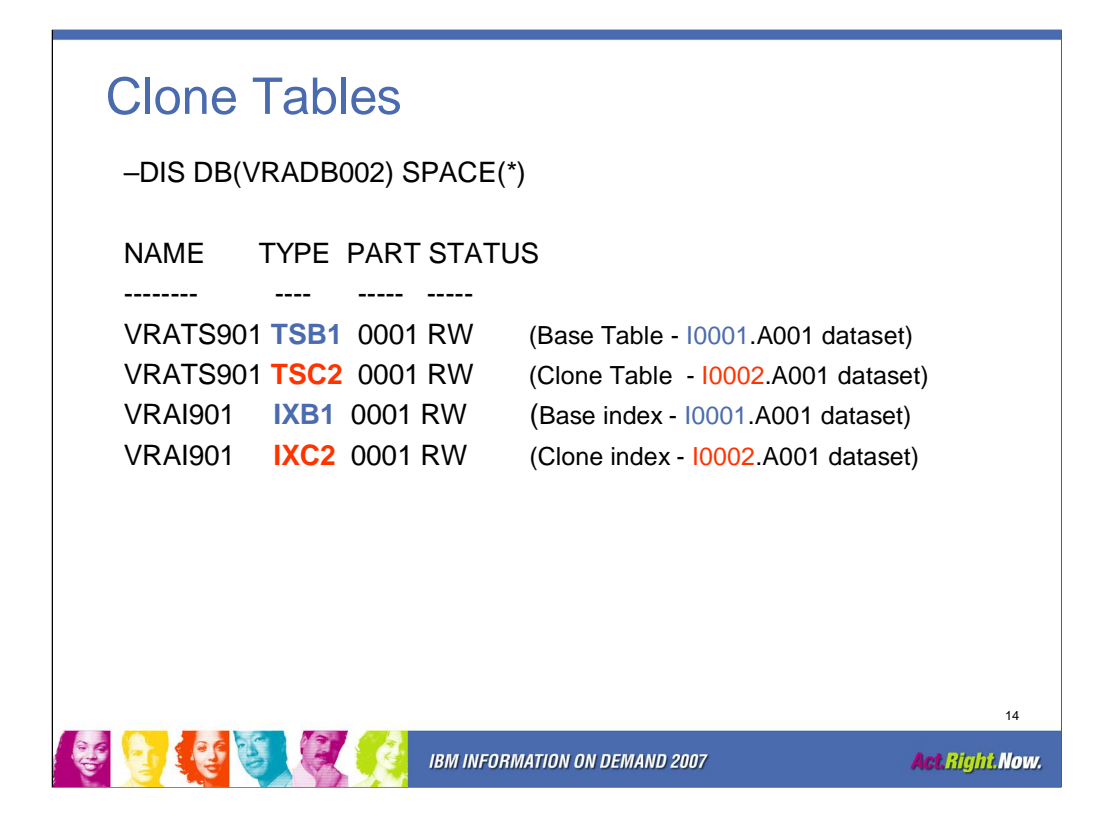

In this example, the base table and it's associated base index have a dataset suffix of I0001.A001. The clone table and it's associated index have a dataset suffix of I0002.A001.

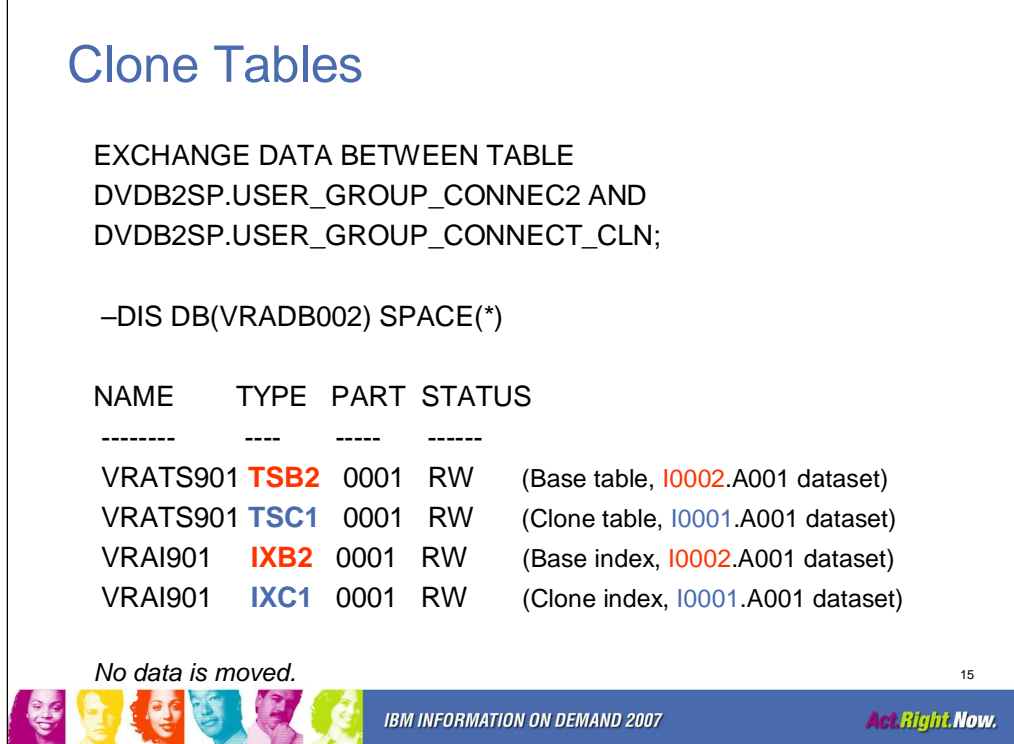

The EXCHANGE DATA command will switch the underlying datasets associated with the base table and the clone table. Only the data instances will change, no data will be copied. This is transparent to the application and does not require any application changes.

On EXCHANGE DATA, the clone assumes the base objects' statistics. This allows bound static SQL to function without a rebind.

EXCHANGE DATA will put an entry in SYSCOPY with ICTYPE='A' and STYPE='E'.

EXCHANGE DATA requires one of the following:

- 1) Ownership of both tables.
- 2) Insert and delete privileges for both tables.
- 3) DBADM authority on the database.
- 4) SYSADM authority.

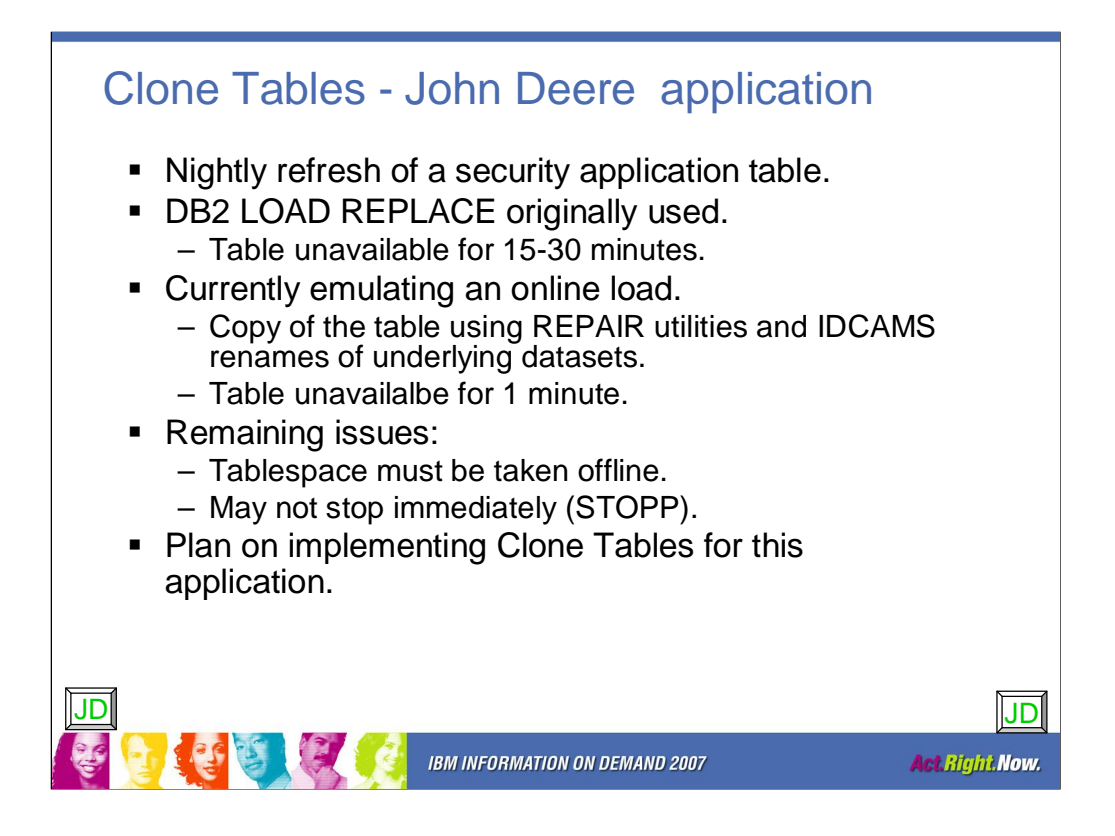

We have a security application table that is refreshed every evening. Originally this was done using the DB2 LOAD utility with the REPLACE option. This resulted in the table being unavailable for 15-30 minutes. We switched to emulating an online load using a copy of the table and executing a series of REPAIR utilities and IDCAMS renames of underlying datasets. This cut the outage time down to one minute. (We learned about this process at an IDUG conference.) Even with this methodology we still had some issues. The tablespace still had to be taken offline. The tablespace may not be stopped immediately (STOPP) which impacts the application. By implementing Clone Tables for this application we will be able to refresh the data nightly without impacting the application.

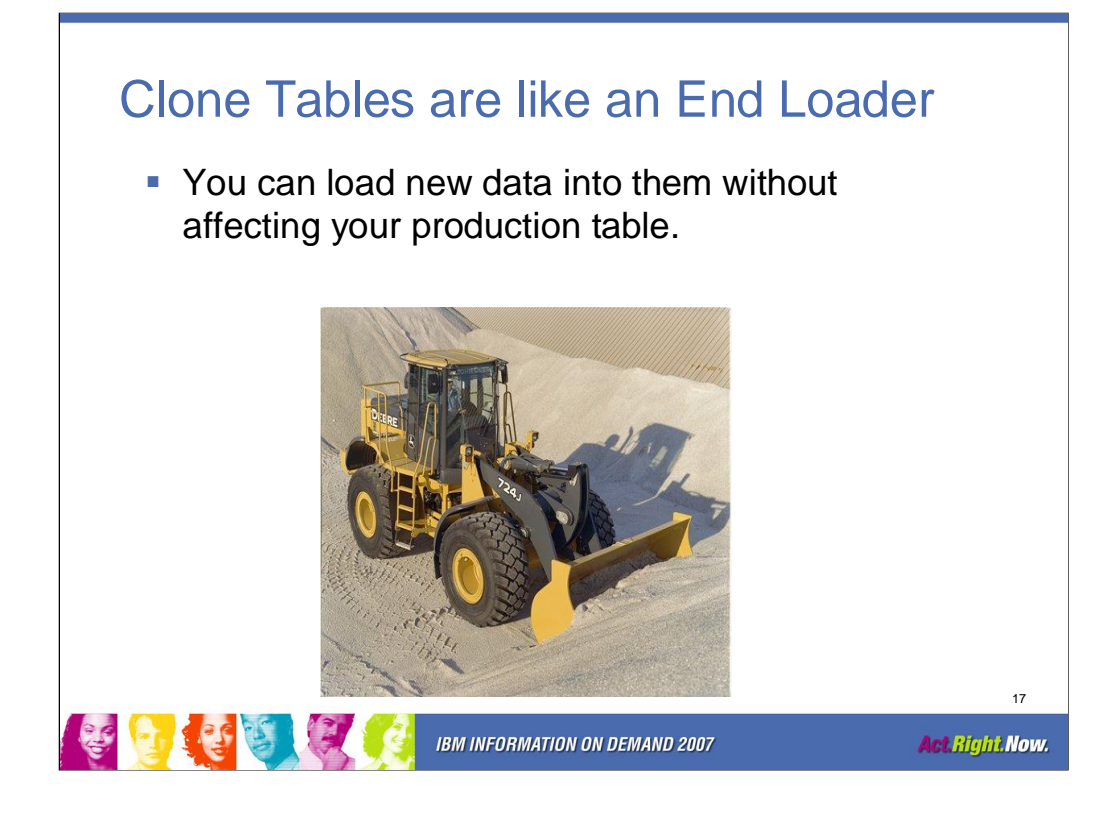

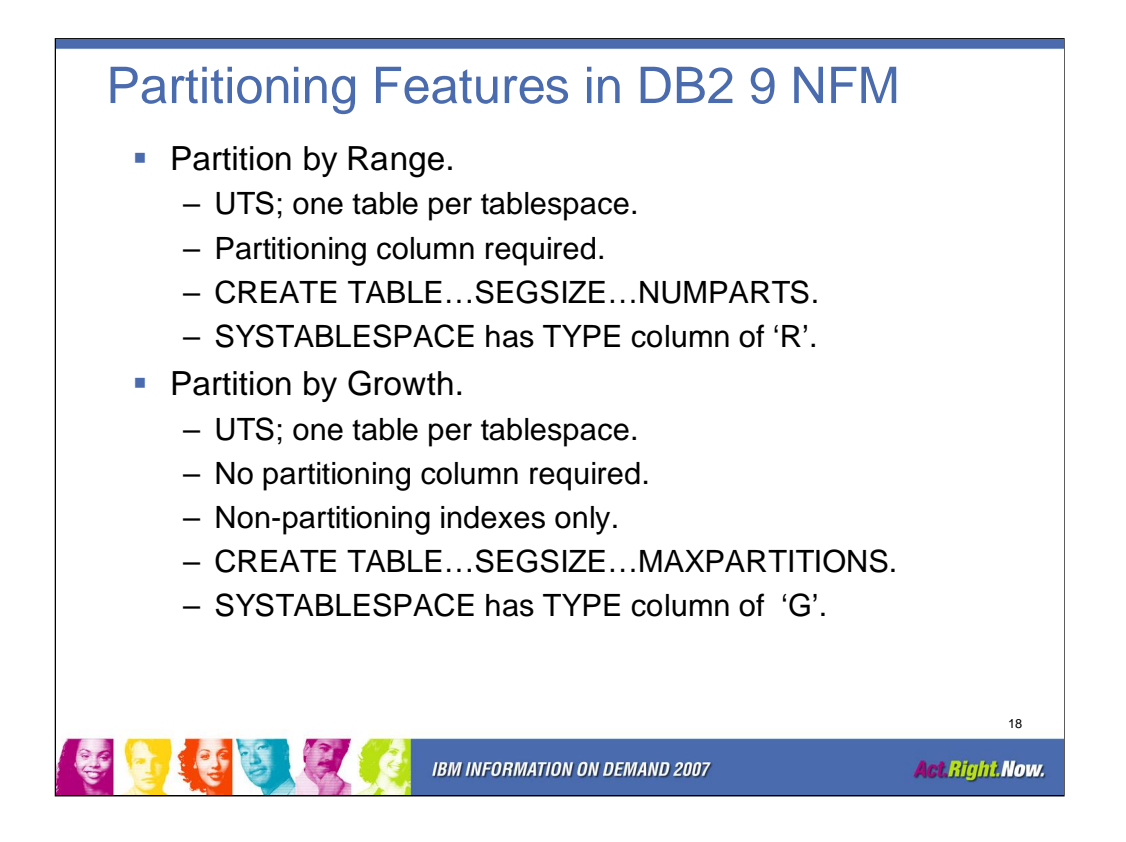

Partition by Range still requires a partitioning column but the Universal Tablespace provides advantages of the Partitioned tablespace.

Partition by Range advantages:

Better space management, fewer reorgs.

Improved mass delete.

Improved ALTER TABLE ROTATE performance.

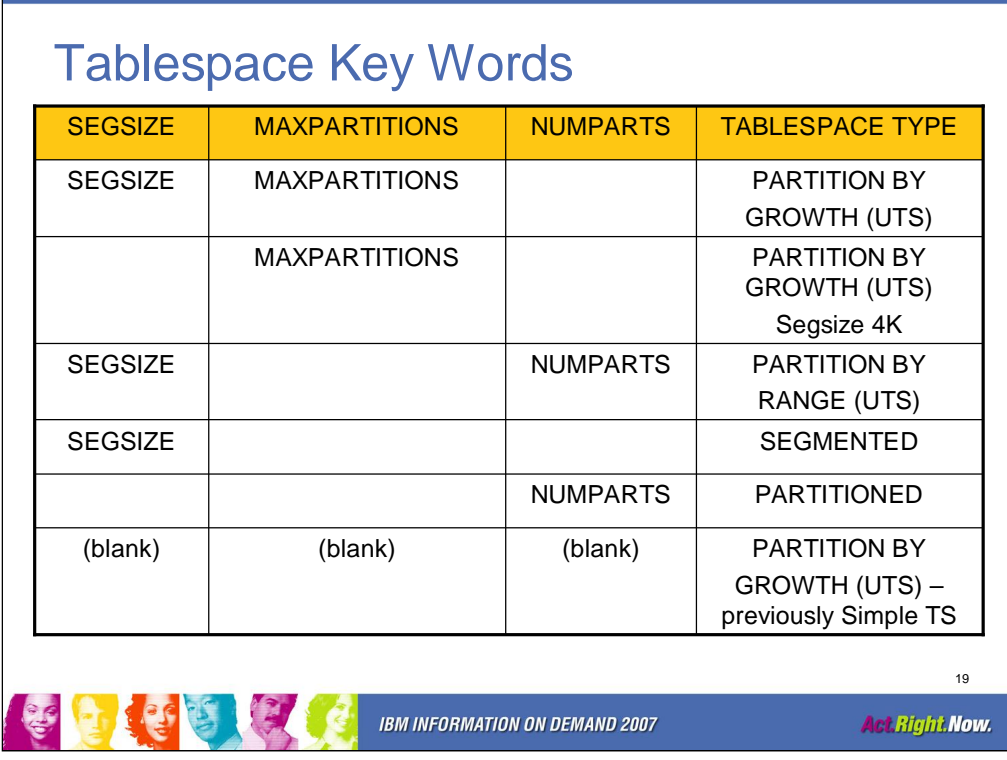

Specifying keywords SEGSIZE and MAXPARTITIONS will create a Universal Tablespace as Partition by Growth. Specifying MAXPARTITIONS without SEGSIZE will create a UTS as Partition by Growth with a default segsize of 4K. No partitioning index is defined.

Specifying keywords SEGSIZE and NUMPARTS will create a Universal Tablespace as Partition by Range. A partitioning index is required.

Specifying only the SEGSIZE keyword creates a segmented tablespace.

Specifying only the NUMPARTS keyword creates a partitioned tablespace.

If none of the keywords are specified the default table space is a Partition by Growth Universal Tablespace.

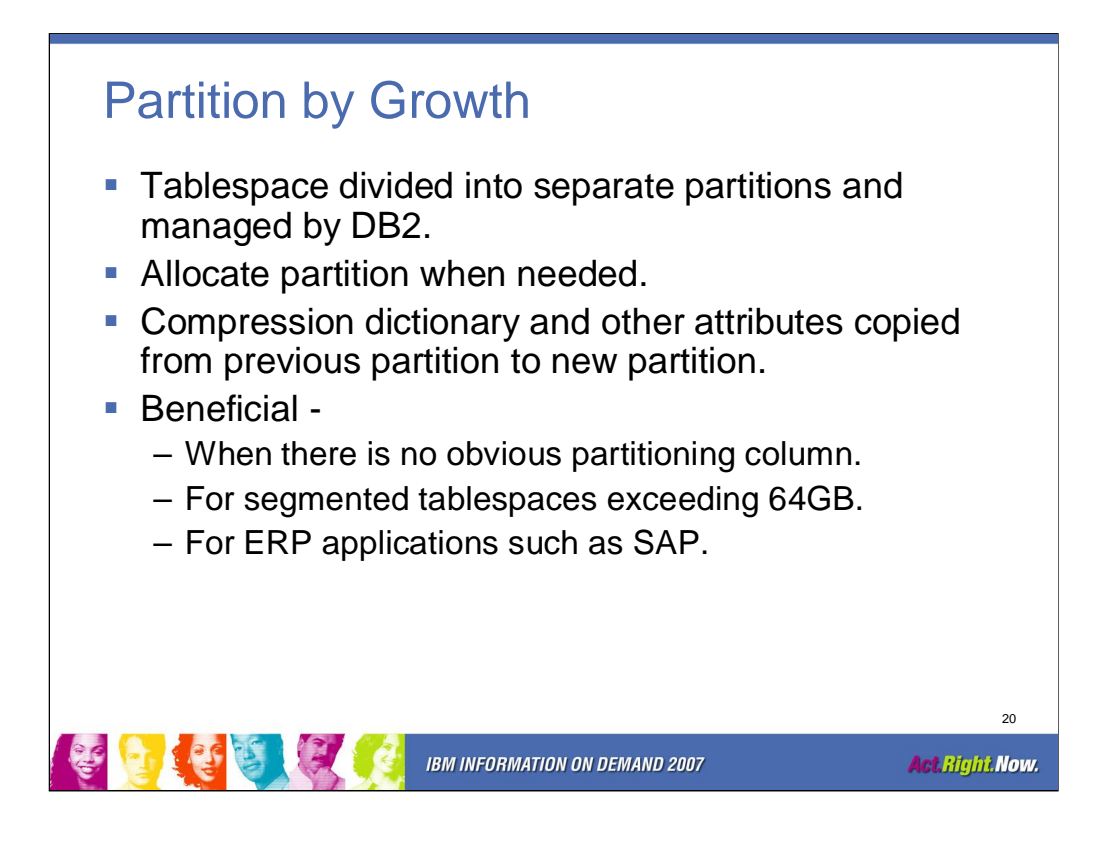

Partition by Growth partitions according to space needs and not column values.

A Partition by Growth tablespace can be explicitly created with CREATE TABLESPACE … MAXPARTITIONS n

Or implicitly created with CREATE TABLE PARTITION BY SIZE EVERY nG

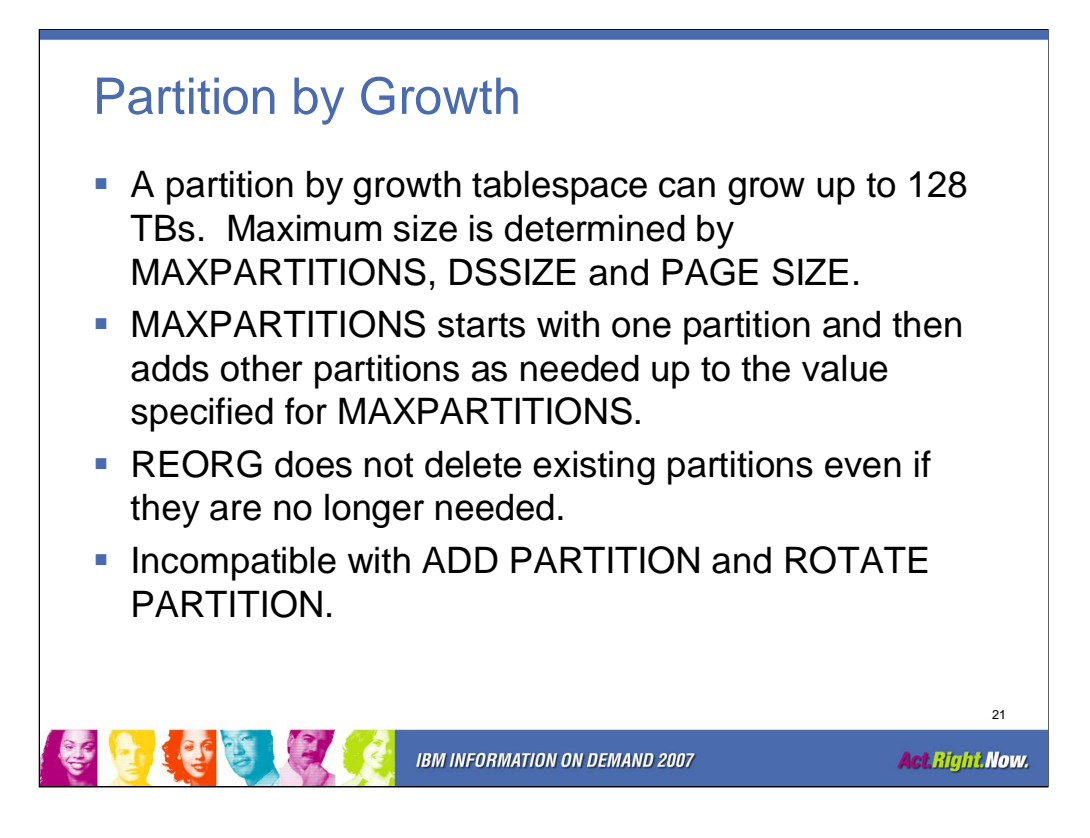

You can not specify NUMPARTS with MAXPARTITIONS.

Changes to DSSIZE and SEGSIZE require a DROP to change, there is no ALTER option.

The number of partitions will change dynamically.

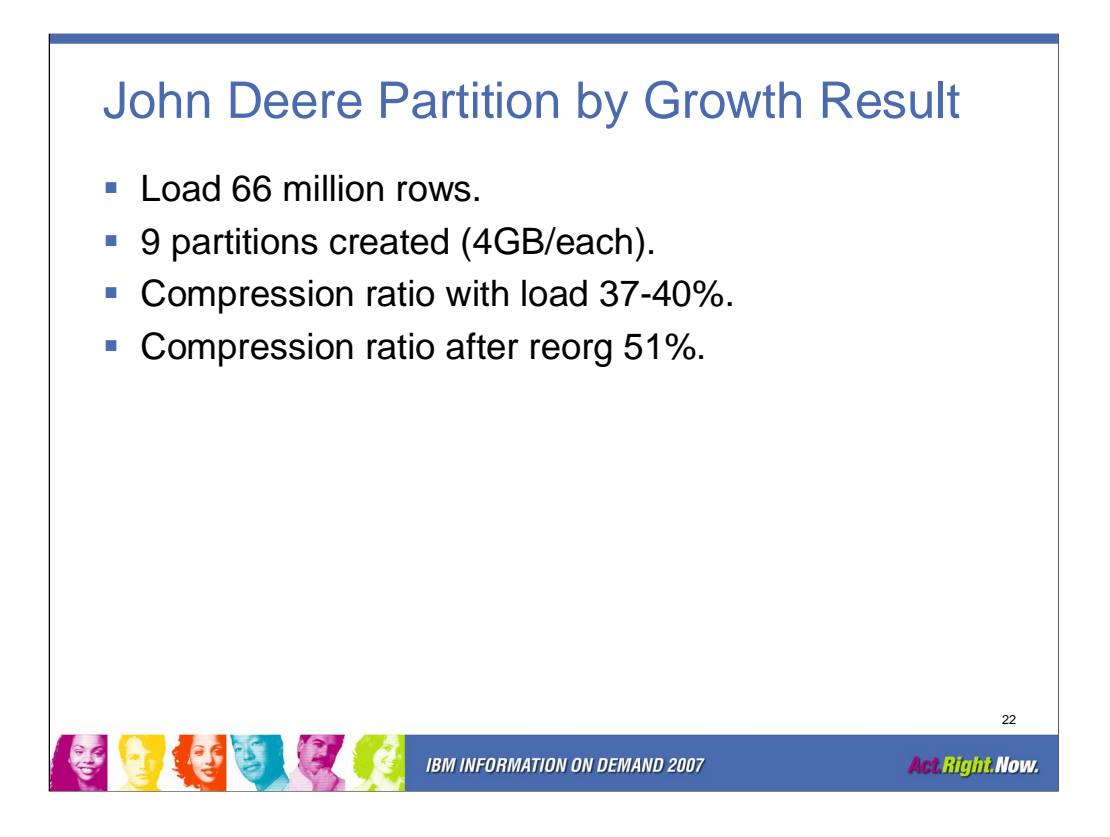

This is an example of results we saw at John Deere during the DB2 9 ESP for a tablespace defined as Partition by Growth. These results may or may not be indicative of what you will see at your shop based on your data.

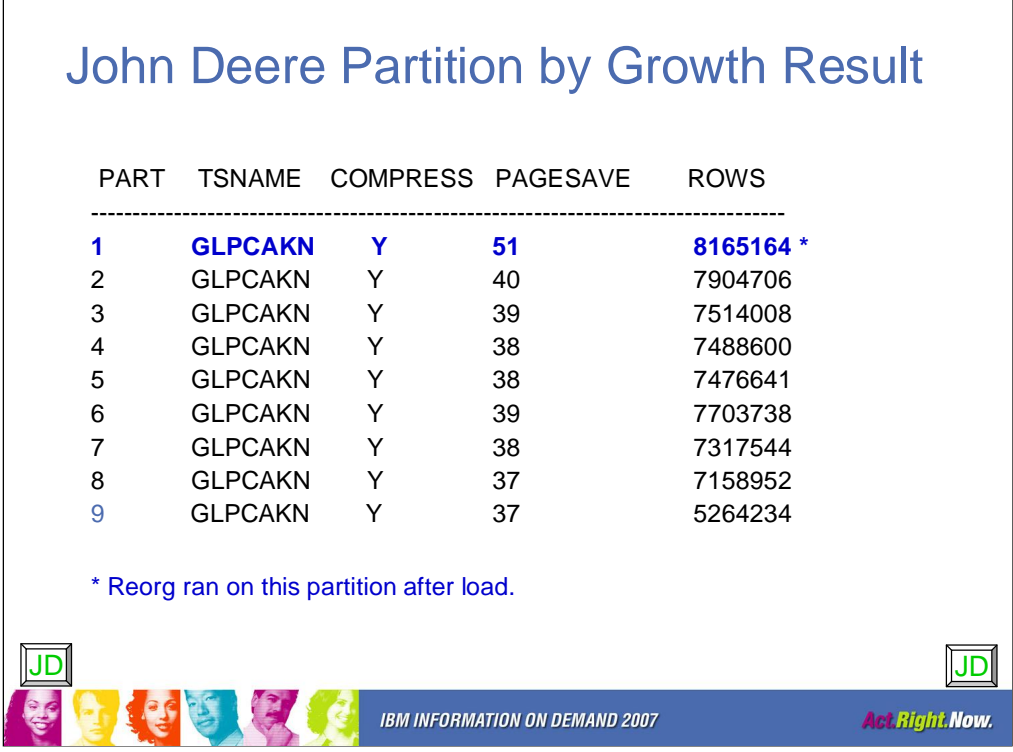

One of the major benefits of a partition by growth tablespace is that you do not define a partitioning key.

Running reorg after loading the partitions may result in additional compression.

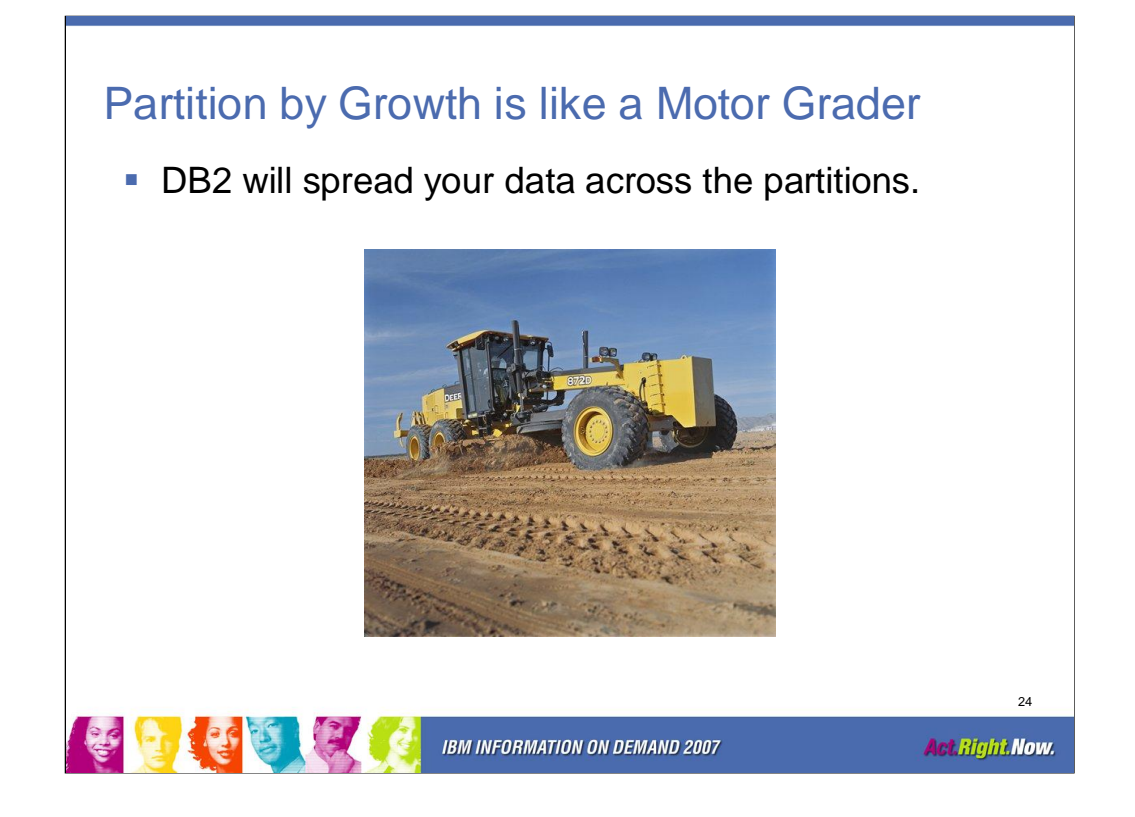

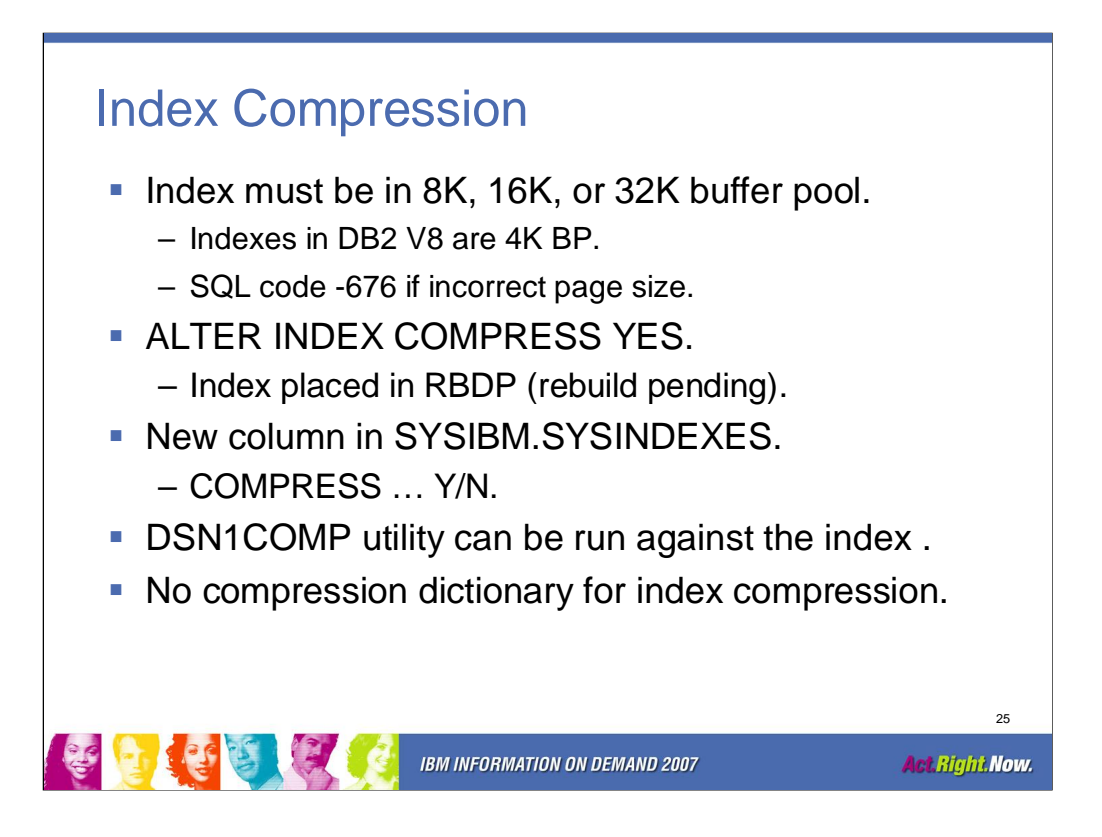

'ALTER INDEX SAPR3.CKIT10 COMPRESS YES' returns SQLcode -676 if index page size is not 8K, 16K or 32K.

SQLCODE: -676, ERROR: THE PAGE SIZE OF THE BUFFERPOOL FOR THE INDEX

IS NOT VALID FOR THE SPECIFIED INDEX

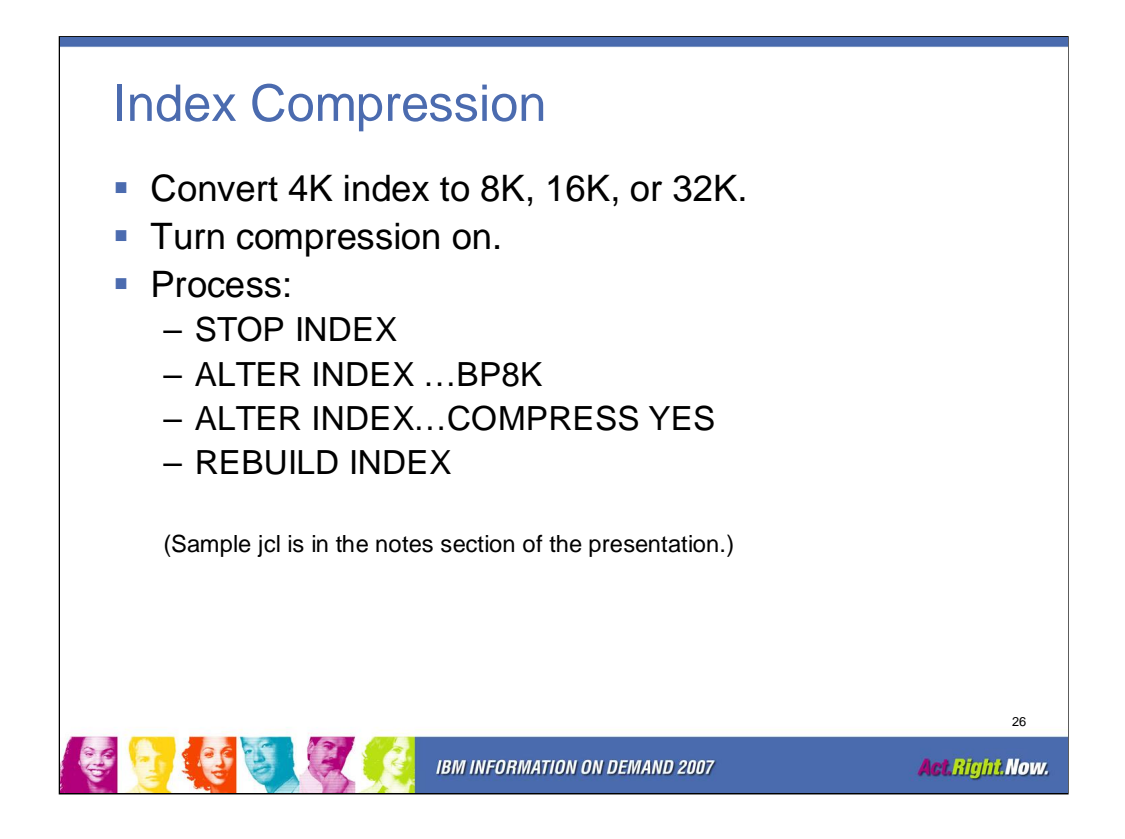

Altering the Index to a different buffer pool puts the index in Rebuild Pending (RBDP) status. Altering the index to turn on compression also puts the Index in RBDP. However both alter statements can be executed in the same job as shown below:

//DB2CMD EXEC PGM=IKJEFT01 //SYSTSPRT DD SYSOUT=\* //SYSPRINT DD SYSOUT=\* //SYSTSIN DD \* DSN SYSTEM(X96A) -STOP DB(A000XAAL) SP(TECSH0)  $\leftarrow$  BP change requires the IX Space to be stopped RUN PROGRAM(DSNTEP2) PLAN(DSNTEP2) LIB('DB2X96.X96A.RUNLIB.LOAD') -STA DB(A000XAAL) SP(TECSH0)  $\leftarrow$  Restart IX Space END //SYSIN DD \* ALTER INDEX SAPR3."TECS~0" BUFFERPOOL BP16K1; ← Move to 16K BP ALTER INDEX SAPR3. "TECS~0" COMPRESS YES; ← Turn compression on  $\frac{1}{k}$ 

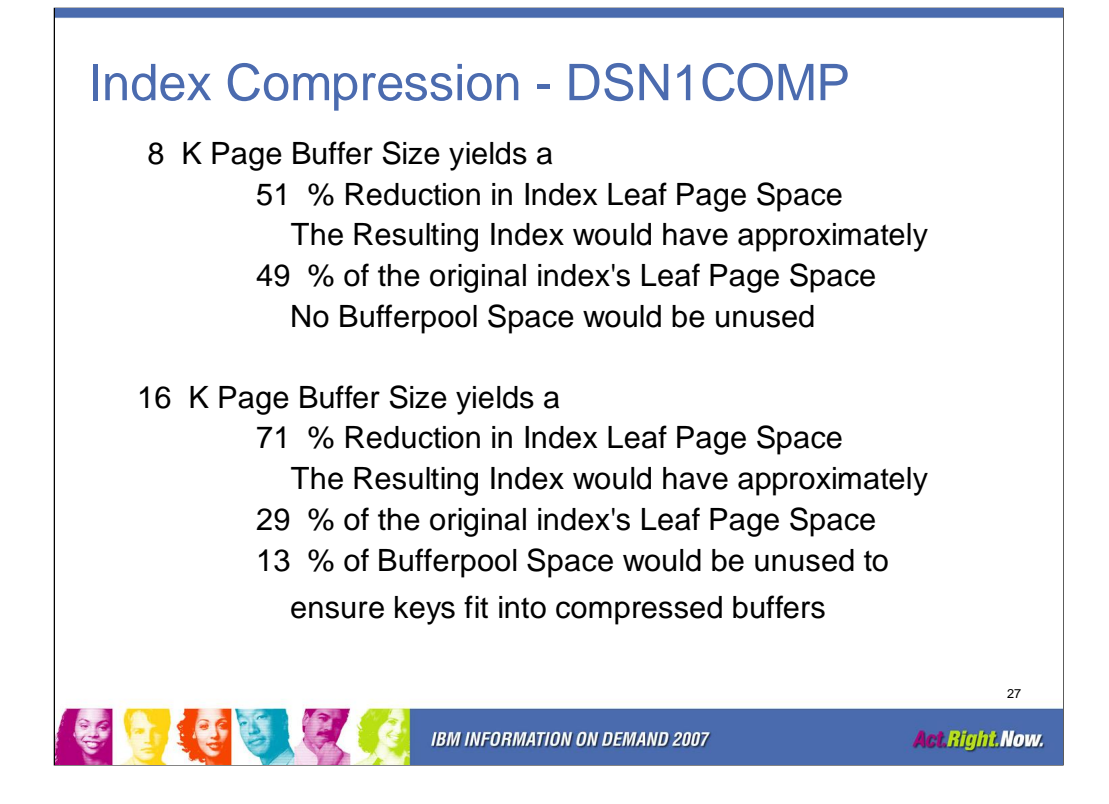

Use DSN1COMP before you decide on an index page size. There may be a trade off between disk space savings and wasted buffer pool buffers.

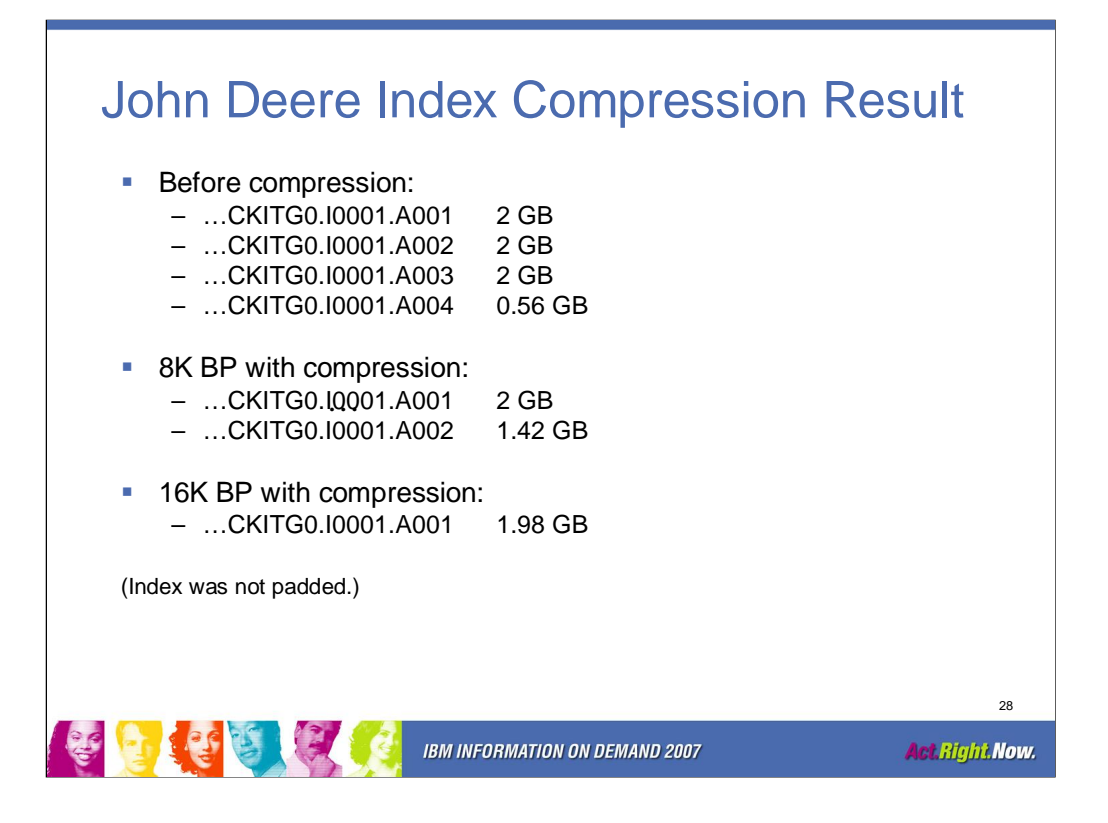

This is an example of results we saw at John Deere during the DB2 9 ESP. These results may or may not be indicative of what you will see at your shop based on your data.

Before compression four instances of the tablespace dataset were needed (A001 through A004).

With 8K buffer pool and index compression only two instances were needed and with 16K buffer pool and index compression all the data fit into a single dataset.

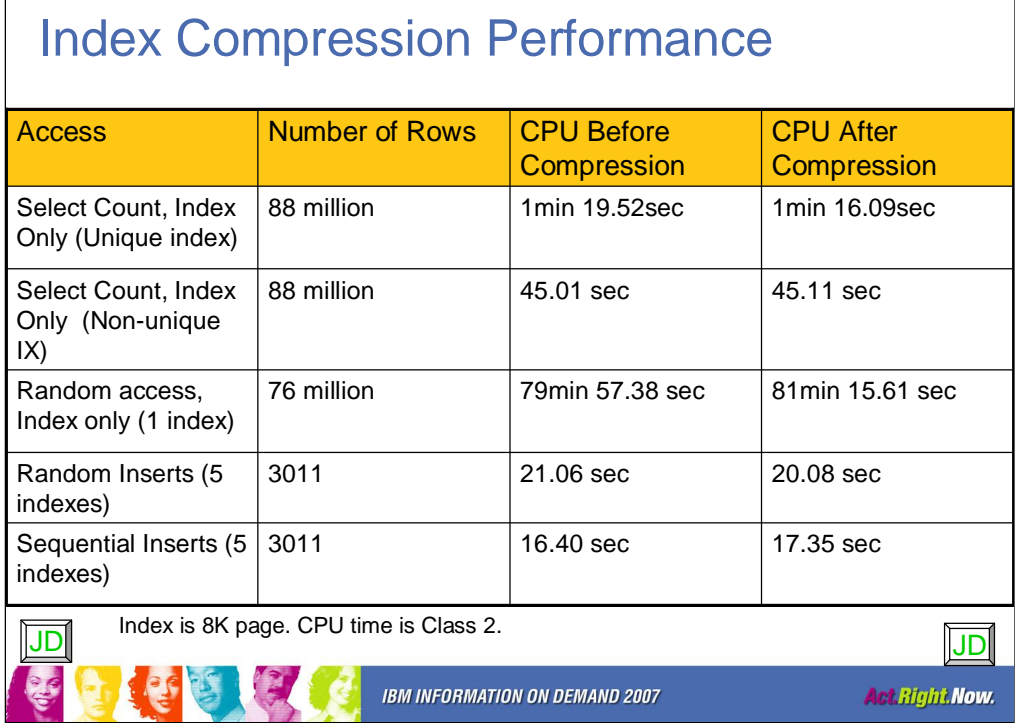

This is an example from our testing of index compression. In this example there was minimal impact to CPU time with index compression.

This is an example of results we saw at John Deere during the DB2 9 ESP. These results may or may not be indicative of what you will see at your shop based on your data. Index page size used 8K. The CPU time is Class 2.

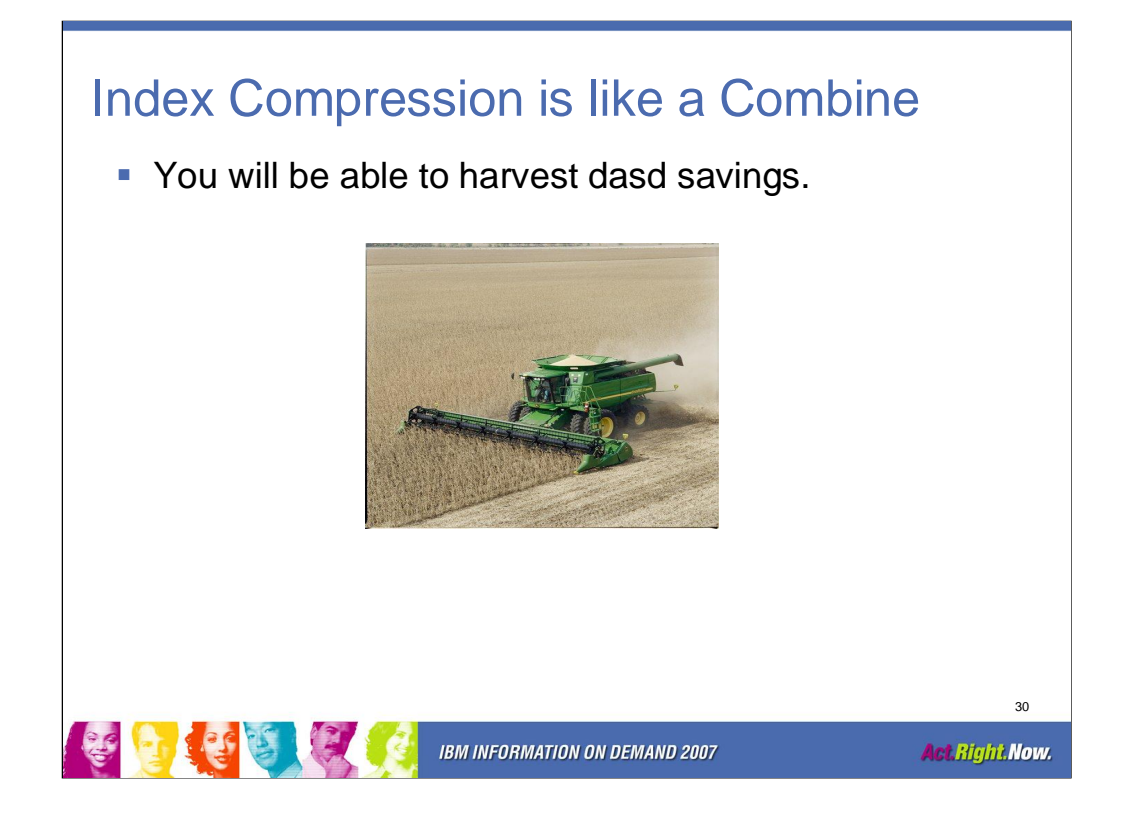

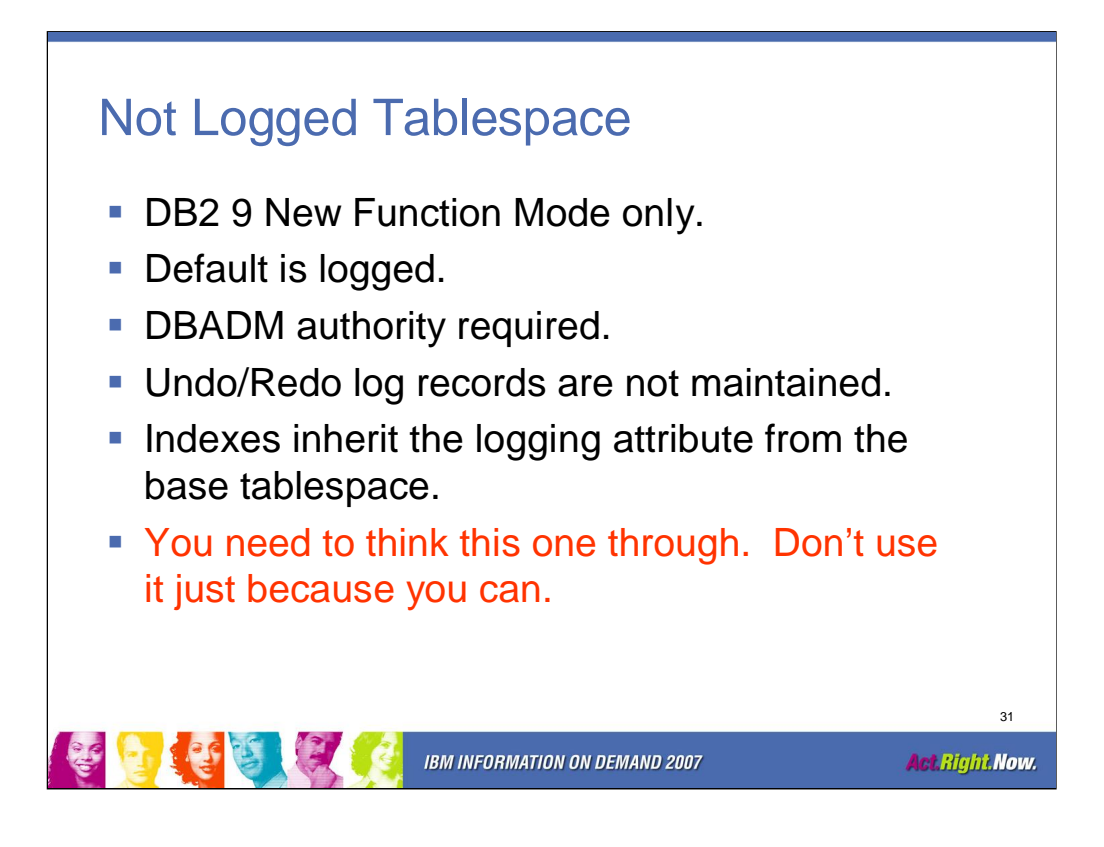

Not logged has a very small gain in cpu time. Elapsed time improvements are small other than in cases where the log has become a bottleneck, such as in cases where 20 concurrent batch insert jobs are inserting millions of rows each. With other options, such as fast disks, log striping and DB2 9 log improvements, you can log very quickly. The small gain may cost more in recoverability than it gains.

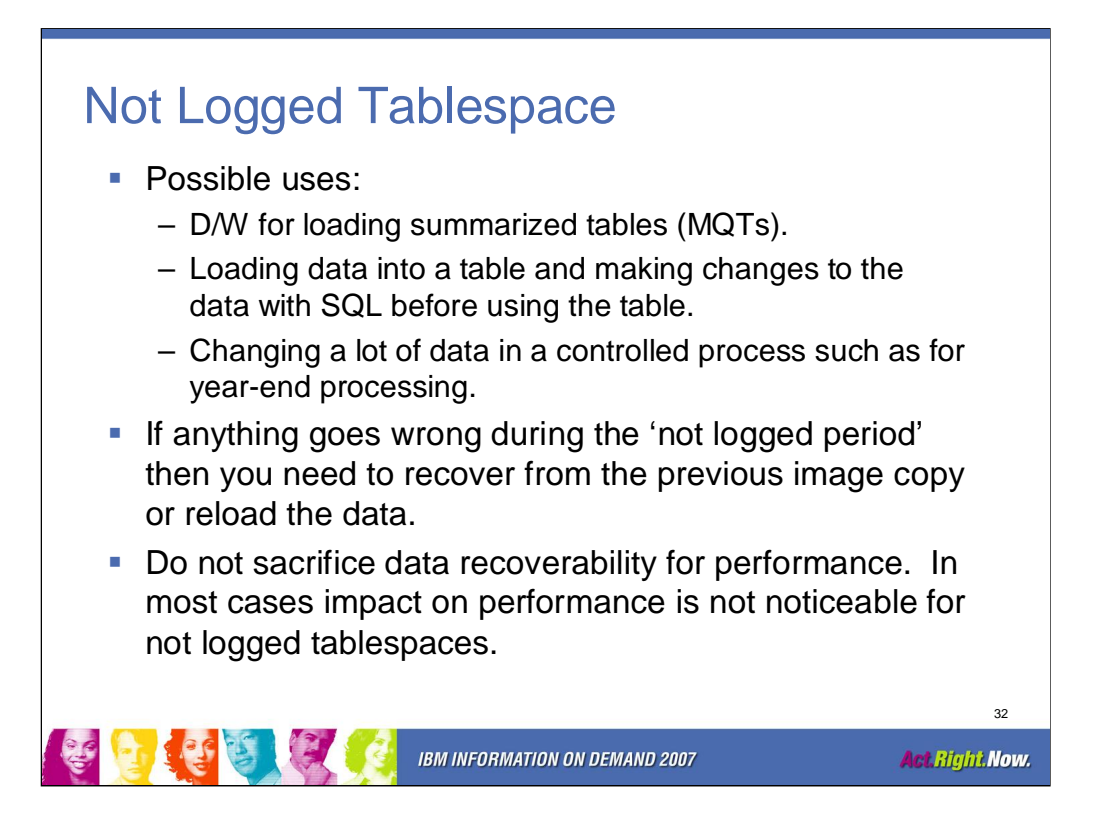

For a single task inserting it is very difficult to see significant differences in performance. If you are running 10 or 20 concurrent tasks then the log could be a bottleneck. Scalability for logging is improved in DB2 9.

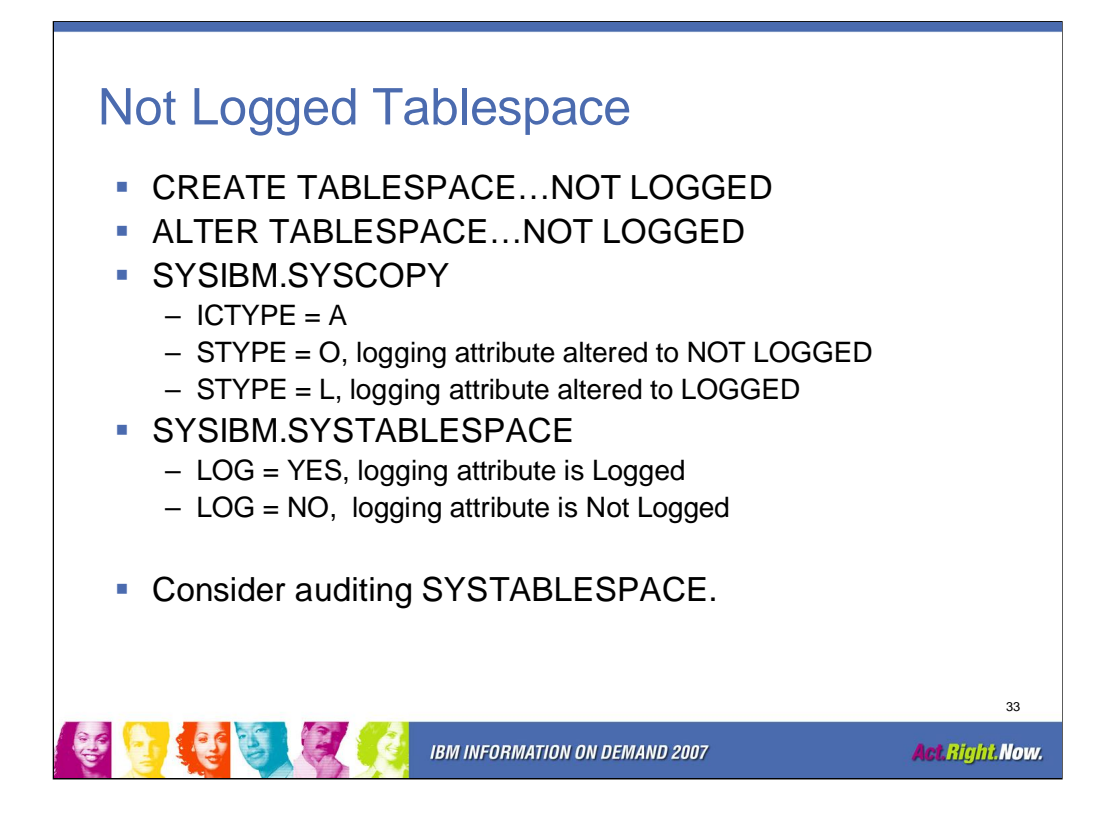

DB2ADM authority can turn logging off.

Consider auditing SYSTABLESPACE for not logged tables using the following SQL:

SELECT NAME, DBNAME, LOG FROM SYSIBM.SYSTABLESPACE WHERE  $LOG = 'N';$ 

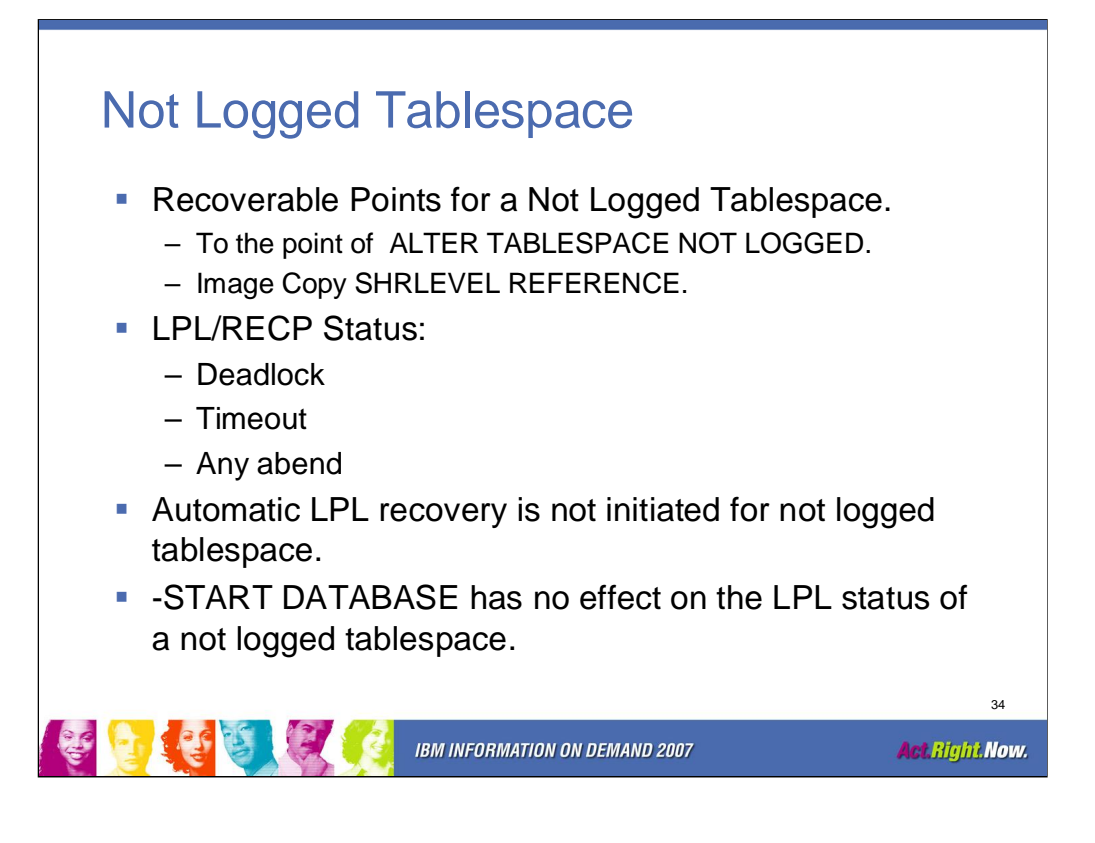

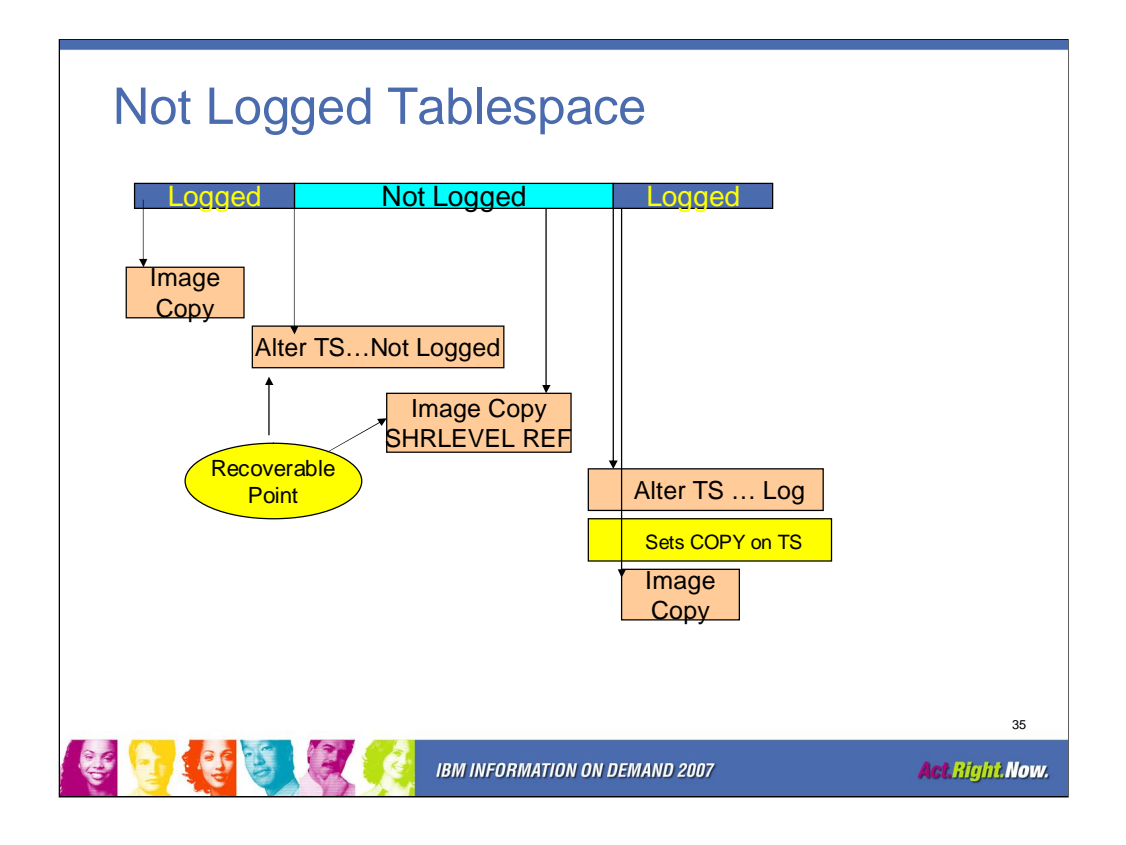

After turning logging back on the tablespace will be in COPY pending status. Avoid ROLLBACK in applications as this will put the not logged tablespace in LPL status and RECP (recover pending).

Recoverable points for a not logged tablespace are either the point at which ALTER TABLESPACE NOT LOGGED occurred or an Image Copy SHRLEVEL REFERENCE.

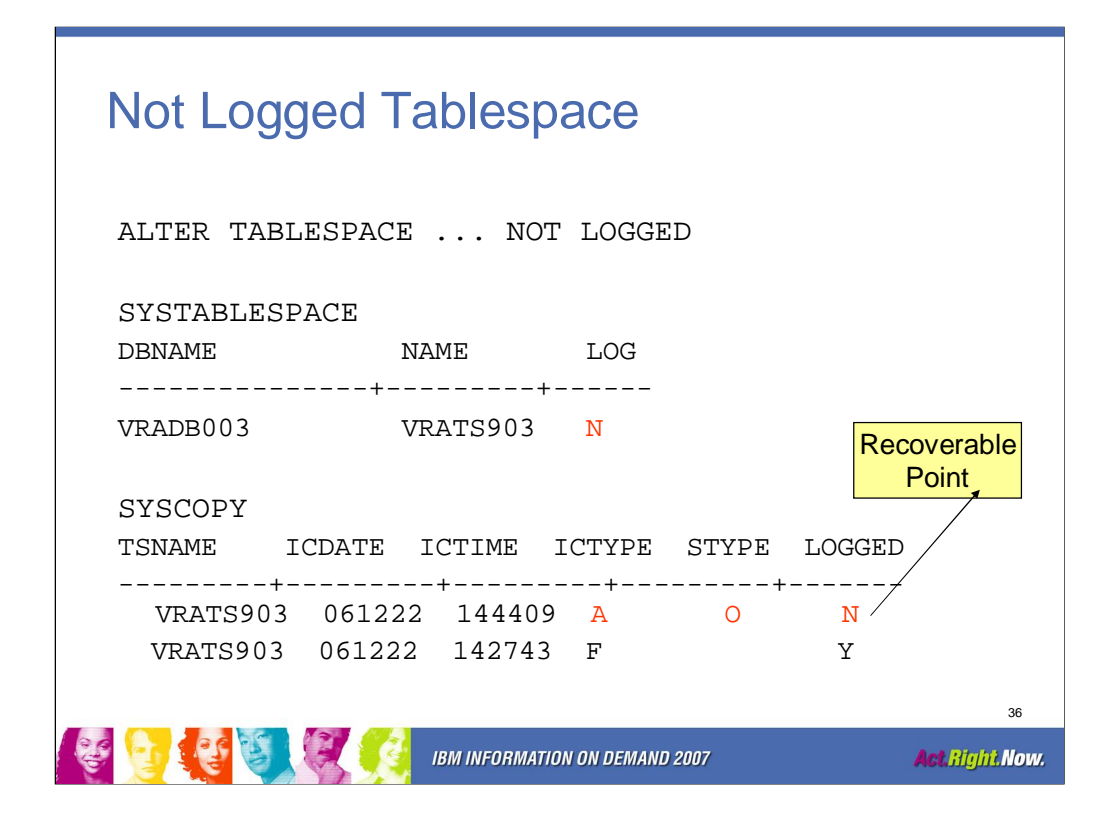

ALTER TABLESPACE NOT LOGGED places an entry into SYSCOPY and switches the LOG column of SYSTABLESPACE.

When logging is turned back on for a tablespace, SYSCOPY will be updated with ICTYPE=A, STYPE=L, LOGGED=Y.

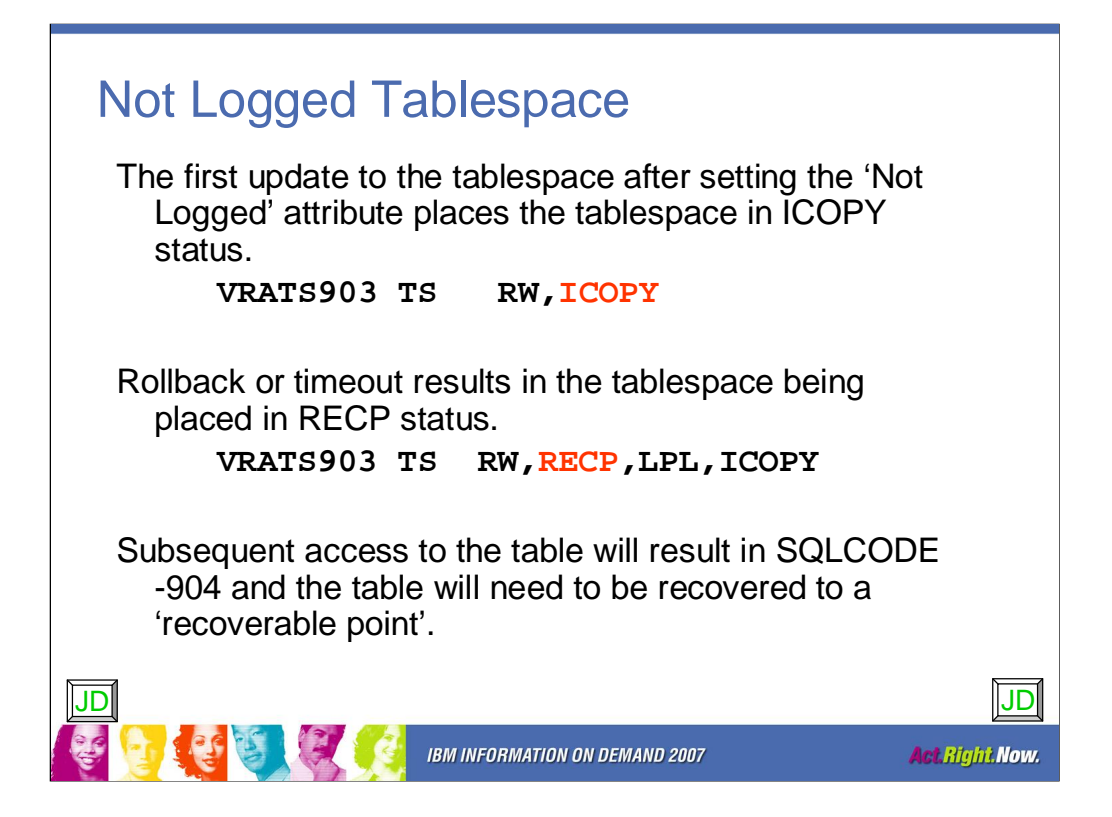

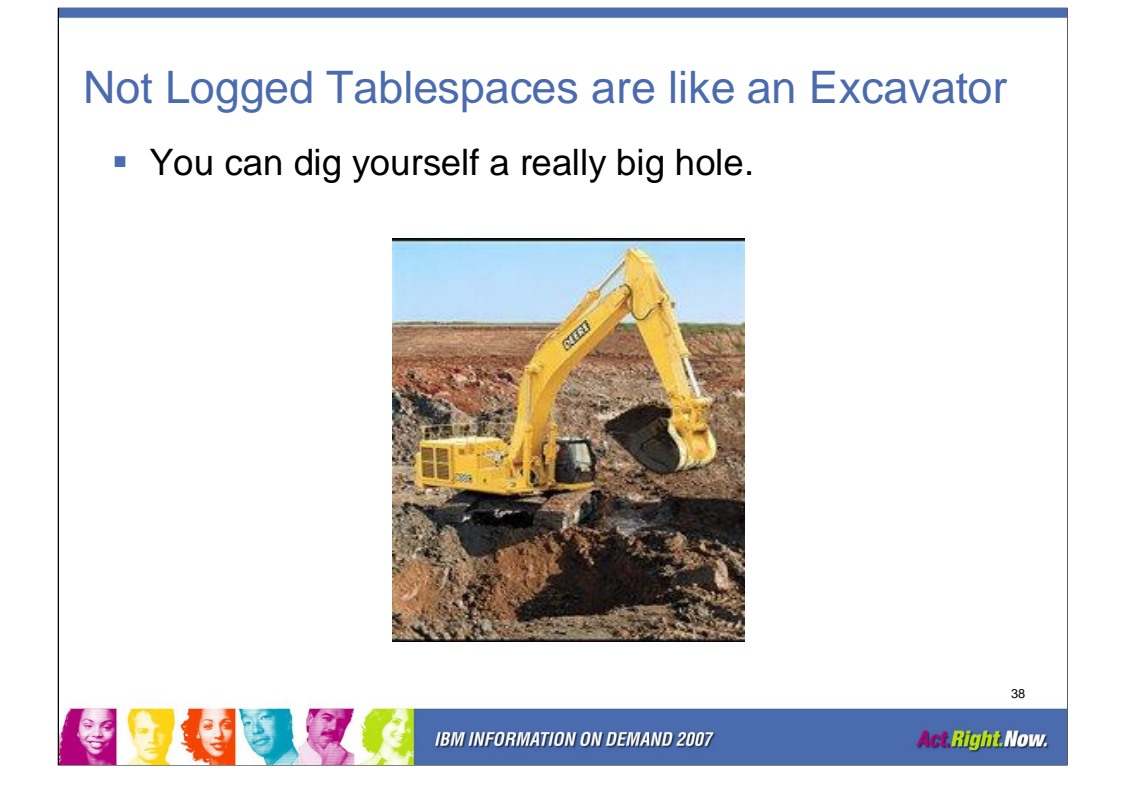

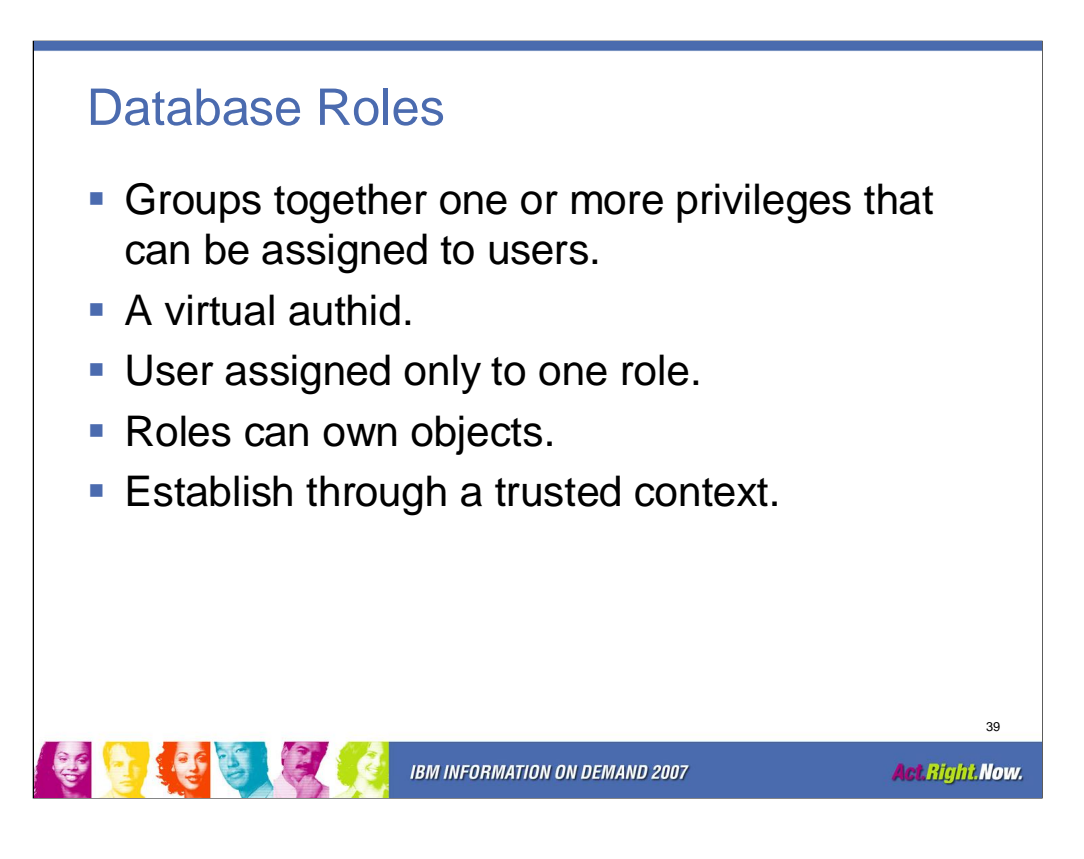

The following DB2 catalog tables contain information about roles and trusted contexts:

SYSROLES, SYSCONTEXT, SYSOBJROLEDEP, SYSCTXTTRUSTATTRS, SYSCONTEXTAUTHIDS

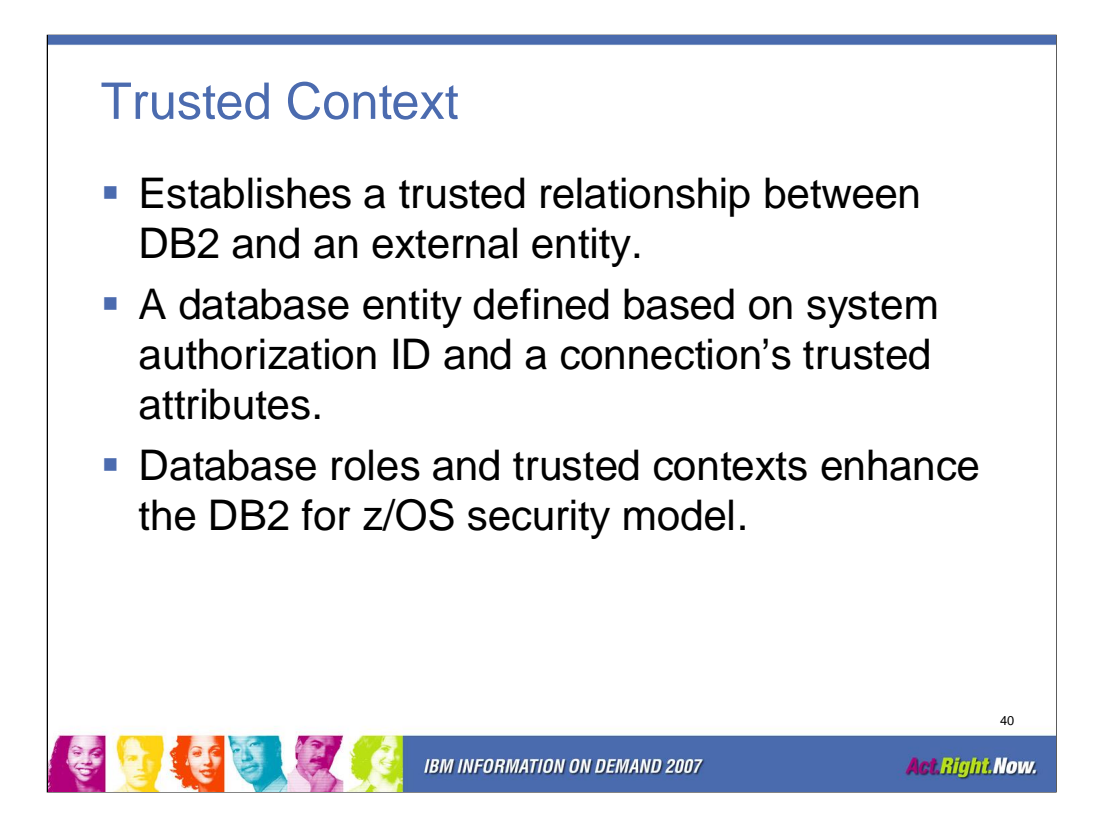

The following DB2 catalog tables contain information about roles and trusted contexts:

SYSROLES, SYSCONTEXT, SYSOBJROLEDEP, SYSCTXTTRUSTATTRS, SYSCONTEXTAUTHIDS

The relationship between a connection and a trusted context is established when a connection to the server is first created.

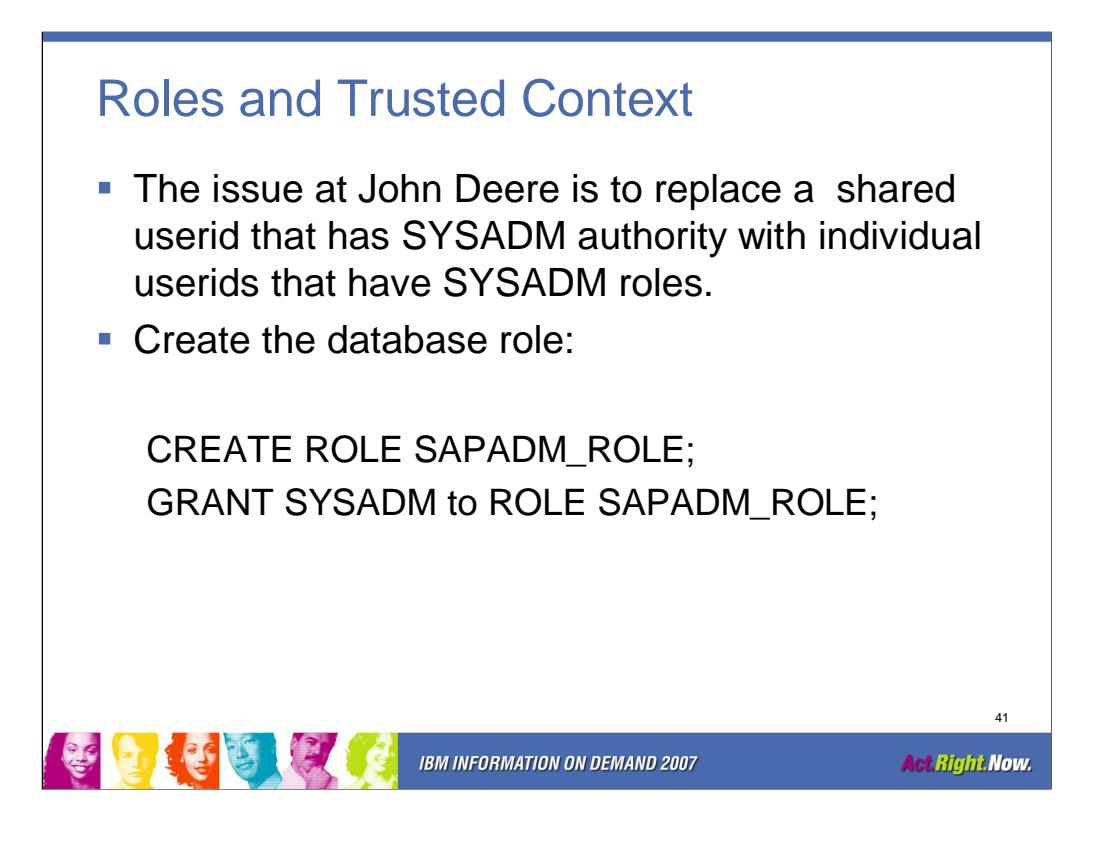

In this example a new role called SAPADM\_ROLE is being defined. The SAPADM\_ROLE is being assigned SYSADM authority on this DB2 subsystem.

Audit needs to be more detailed now for individual accountability. Roles help.

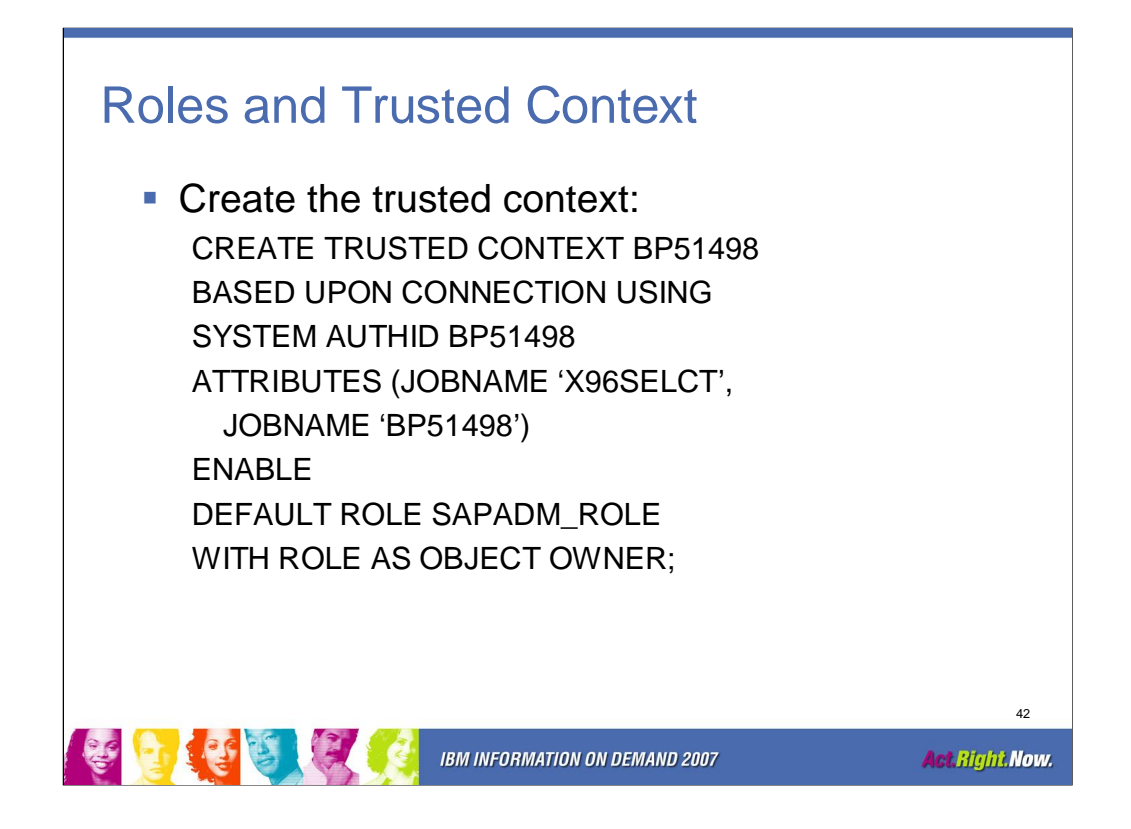

A trusted context can only be created if the role exists otherwise the create command fails with a SQL error -204.

You can use the ALTER command to add attributes to a trusted context.

In this example a trusted context is being defined for the BP51498 primary authid. The connection attributes are for a batch job called X96SELCT and for a tso userid BP51498 that will be used for SPUFI. The default role for BP51498 is SAPADM\_ROLE and the role can be the object owner for DB2 objects.

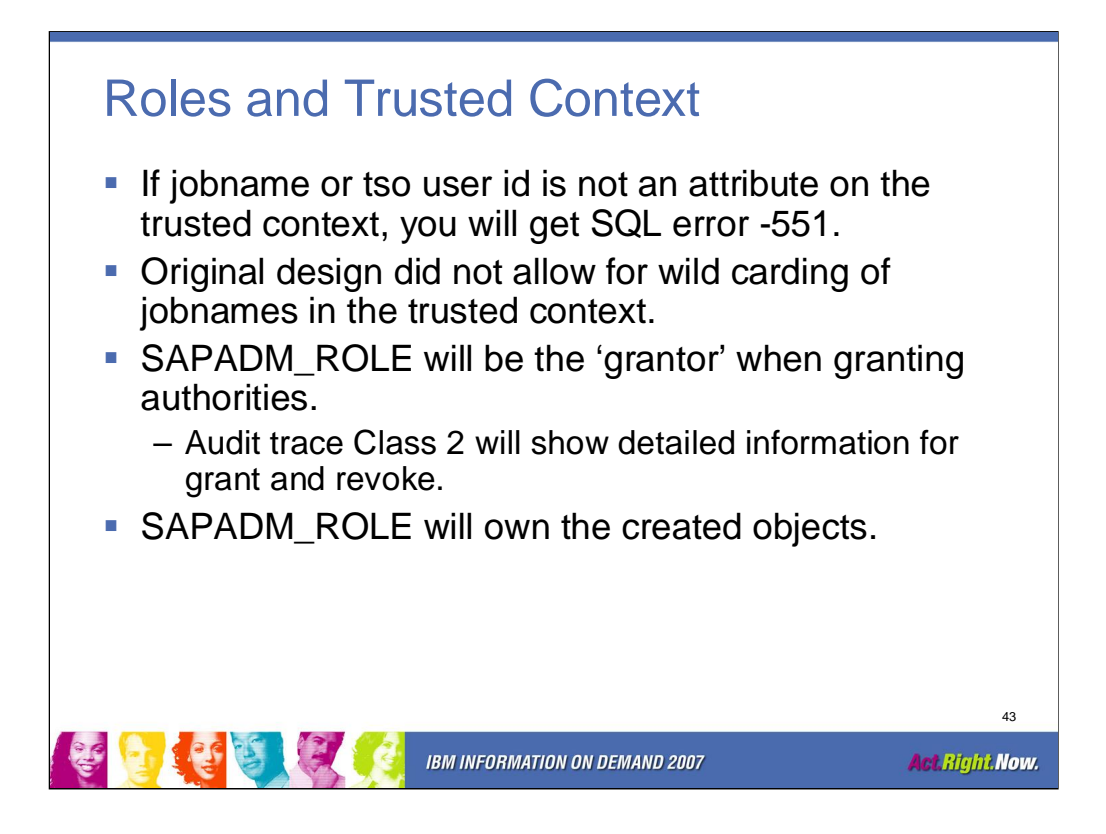

There are many other possible uses for database roles and trusted contexts, such as for an application server. This was the only scenario that John Deere tested as part of the DB2 9 ESP.

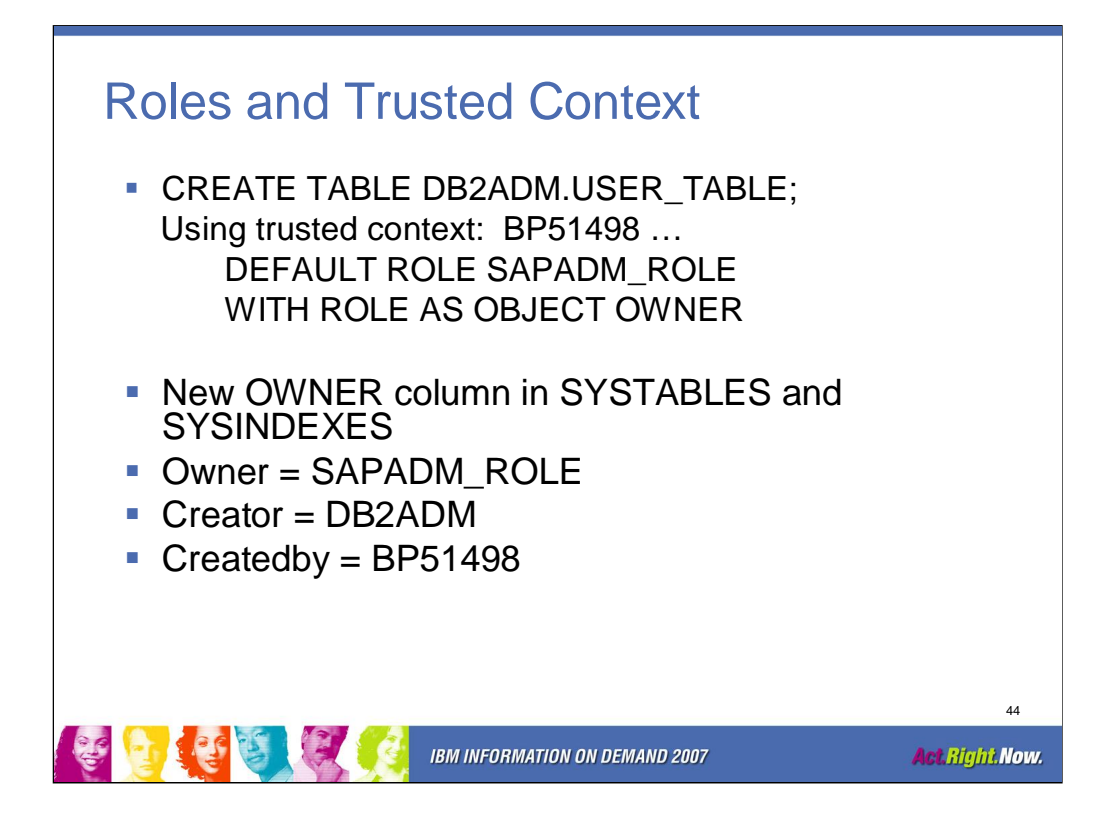

DB2 9 has introduced a new column, OWNER into the catalog tables (SYSIBM.SYSTABLES, SYSIBM.SYSINDEXES, etc.). This column along with column CREATEDBY are for documentation only. The CREATOR column is the column that is used as the high level qualifier when an unqualified object is accessed.

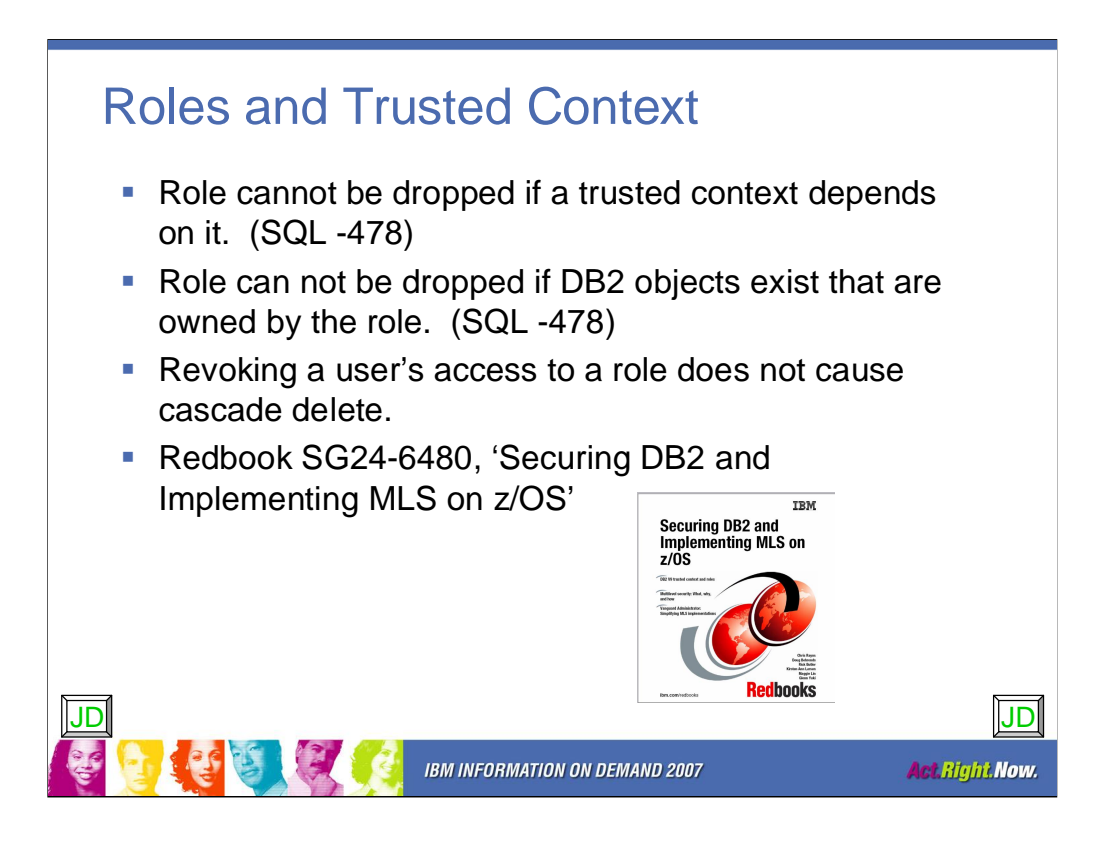

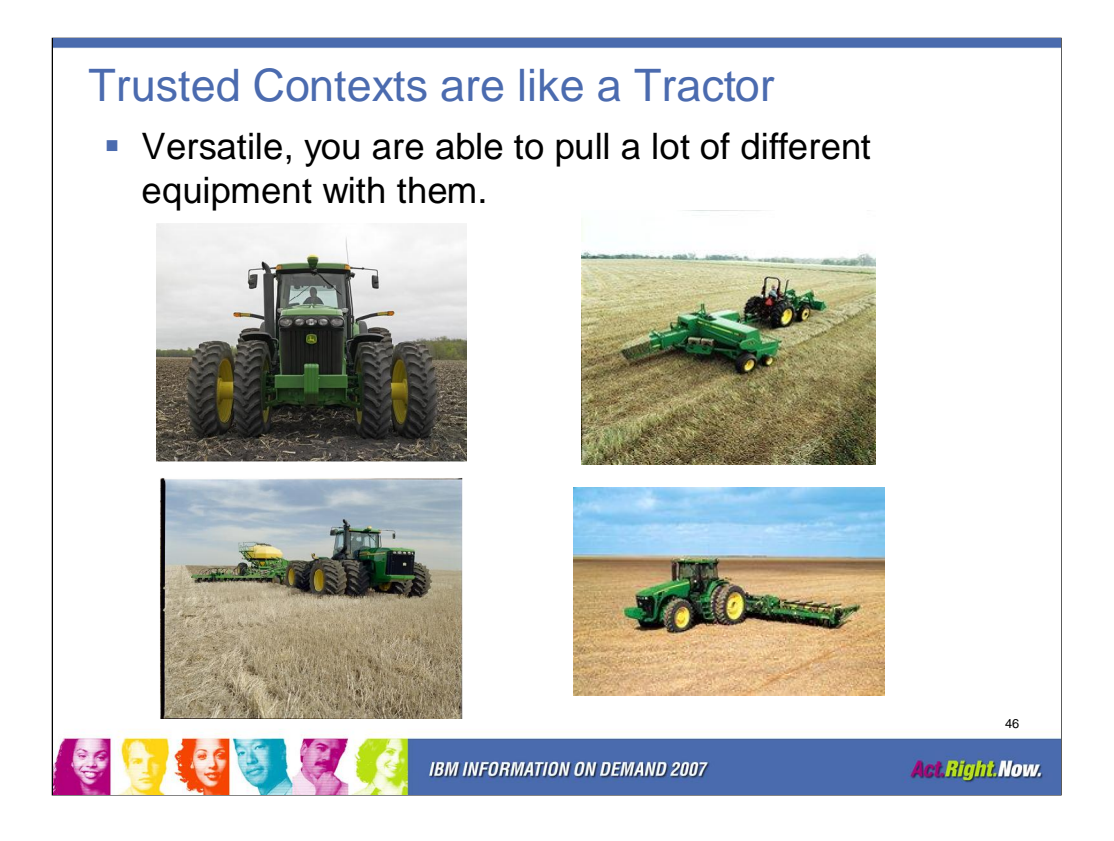

Able to pull a lot of different equipment and tools.

Roles and Trusted Contexts have much more depth and capabilities than just the one example that I have demonstrated here.

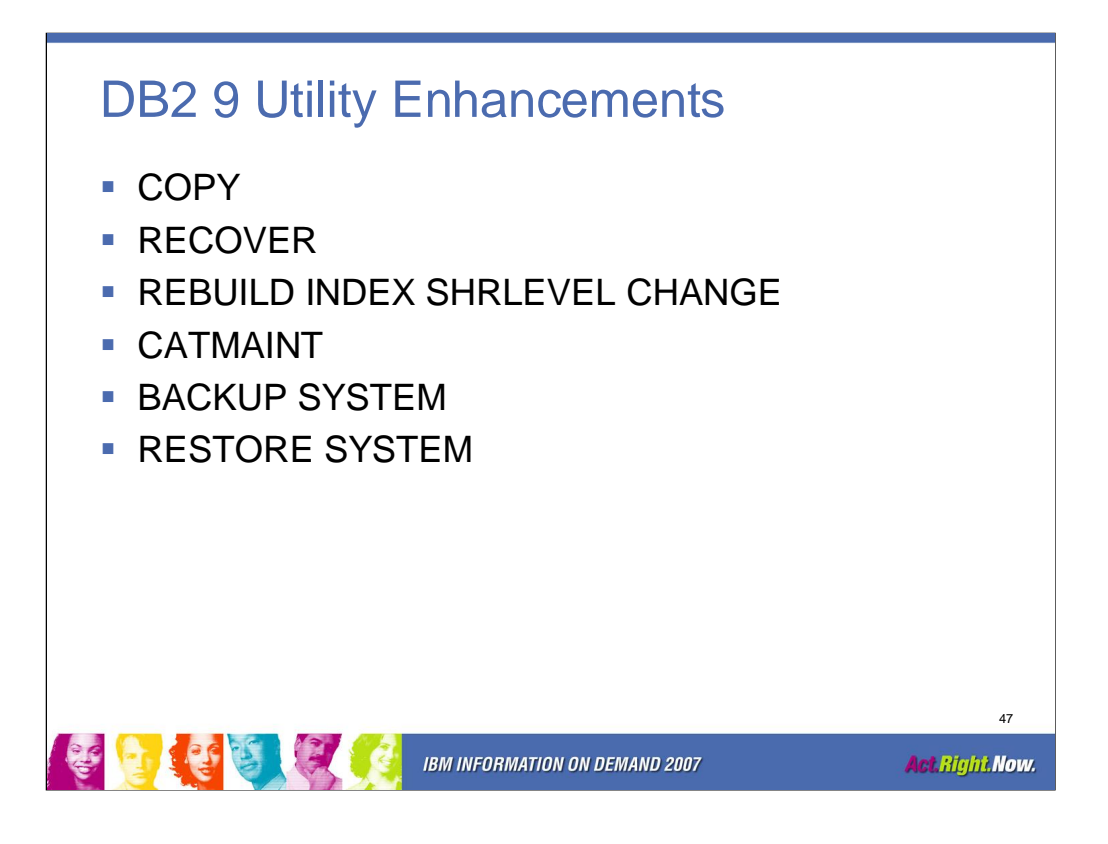

CPU reductions are very substantial, with some customers experiencing 20% to 30% savings. More online utilities are coming! Online rebuild build an index in place after setting RBDP. Dynamic SQL will avoid the index until available. This works well for non-unique indexes. Online reorg solves the outage during the BUILD2 phase when reorging a partition at a time. Online Check Data and Check Lob are the same as existing utilities, only with SHRLEVEL CHANGE. Check has the SHRLEVEL CHANGE technique extended to SHRLEVEL REFERENCE.

XML support in utilities is very extensive. Cloned tables are somewhat like Online Load Replace. There is the live table, and then there is the shadow or clone. One can load the clone, and then when ready for the clone to become live, a "switch" can be trigger with DDL.

Volume-based utilities allow recovery of individual objects after a volume based backup. It also extends system based backups and restores to and from tape. Modify Recovery is extended to allow n number of backups vs an age. Histogram stats uses quantiles to give the optimizer more statistics.

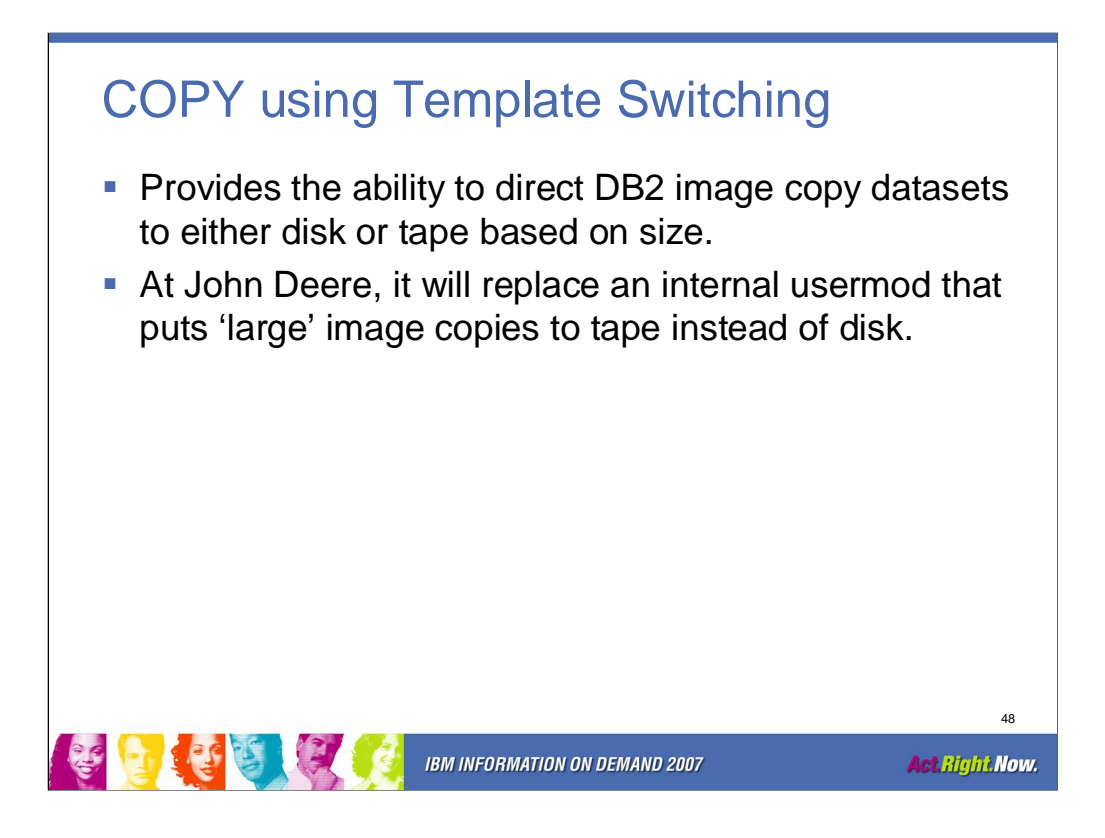

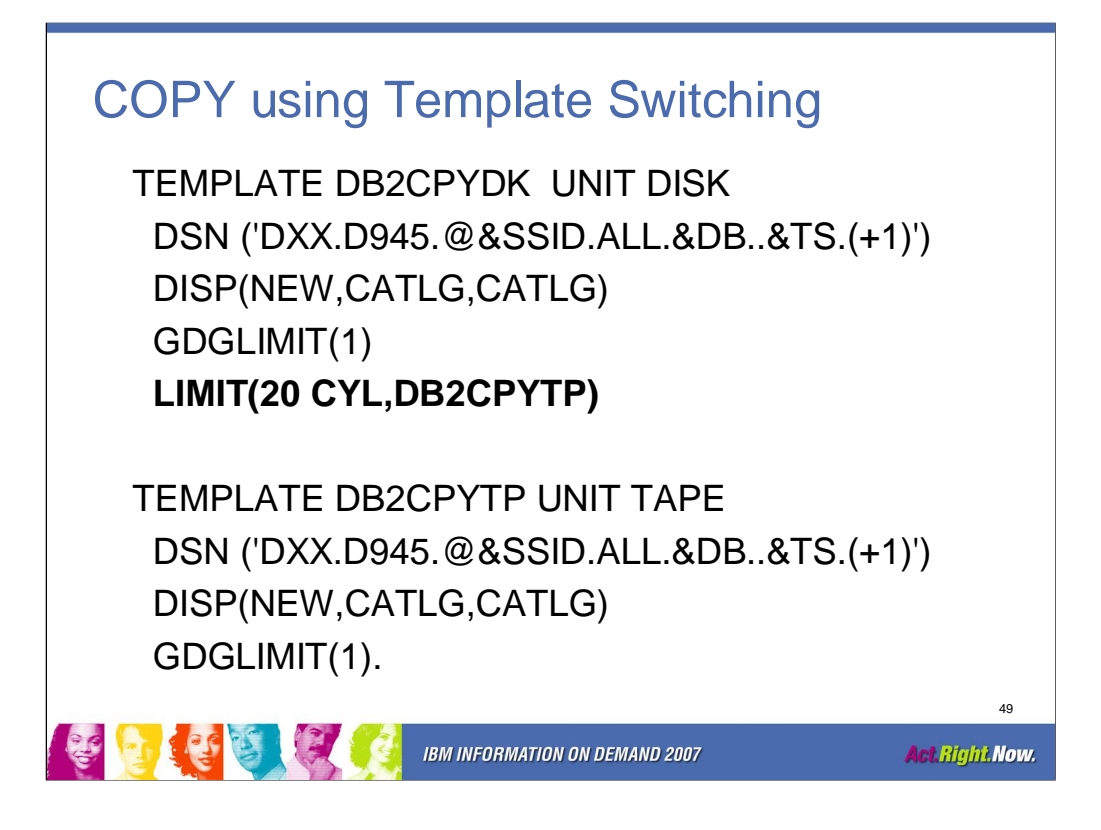

In template DB2CPYDK, the LIMIT(20 CYL,DB2CPYTP) parameter instructs the DB2 COPY utility to image copy a tablespace with a size up to and including 20 cylinders to disk. A table space with a size over 20 cylinders will use template DB2CPYTP, which will put the image copy dataset to tape.

CALCULATION:

Using DA296 tablespace VRADB002.VRATS901 as tablespace to backup. The corresponding tablespace dataset occupies 49 cylinders per a listcat of the dataset: VOLUME

VOLSER------------SH9D50 PHYREC-SIZE---------4096

ALLOCATION

SPACE-TYPE------CYLINDER HI-A-RBA--------36126720 SPACE-PRI-------------49 HI-U-RBA---------2457600 SPACE-SEC--------------5

Per IBM doc:

Cyl: HFPunit / 184

MB: HFPunit / 256

GB: HFPunit / 262144

Convert the H-U-RBA into 4k pages: 2457600 / 4096 = 600.

600 / 184 = 3.2 Cyl - rounded down to 3 CYL

600 / 256 = 2.3 MB – rounded down to 2 MB

**Note** \*\*\* all calculations are truncated not rounded. So, for example a value of 3.8 cylinders would truncate to 3 cylinders.

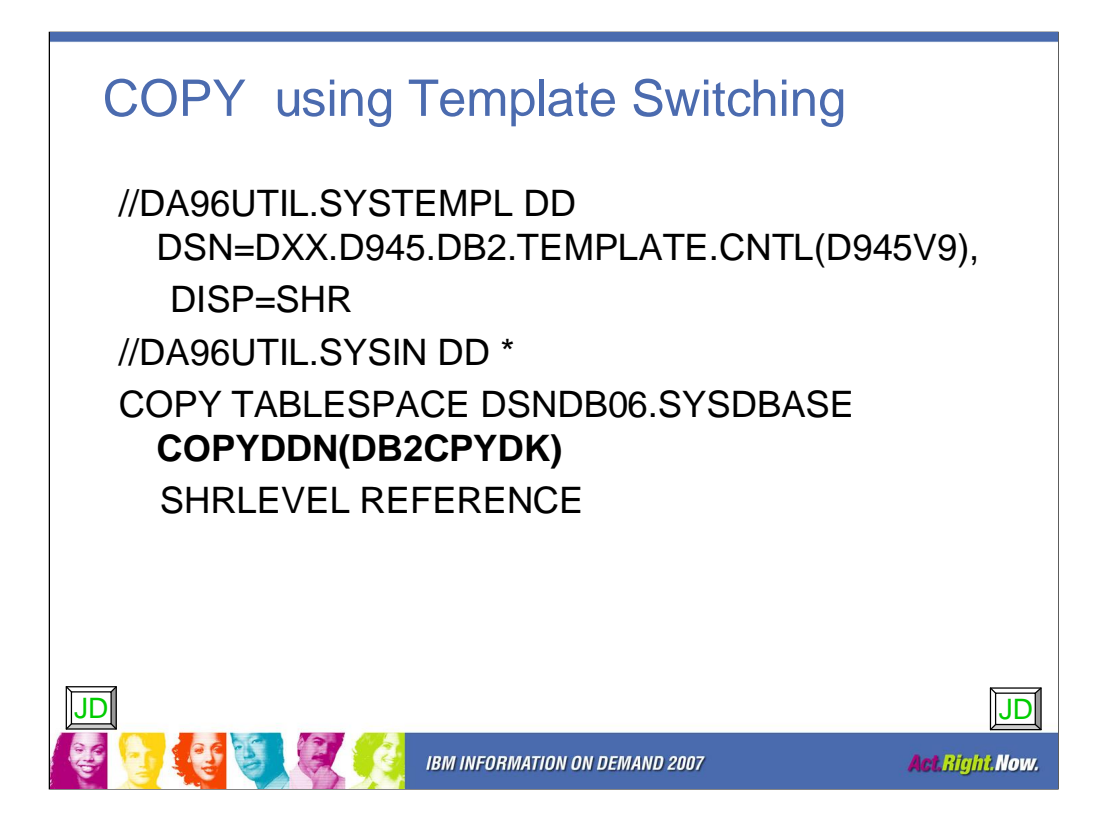

JCL will use the DB2CPYDK template specified in COPYDDN to copy the tablespace to disk. Based on the template, if the image copy exceeds the limit in DB2CPYDK then the image copy will use the DB2CPYTP template and be put to tape.

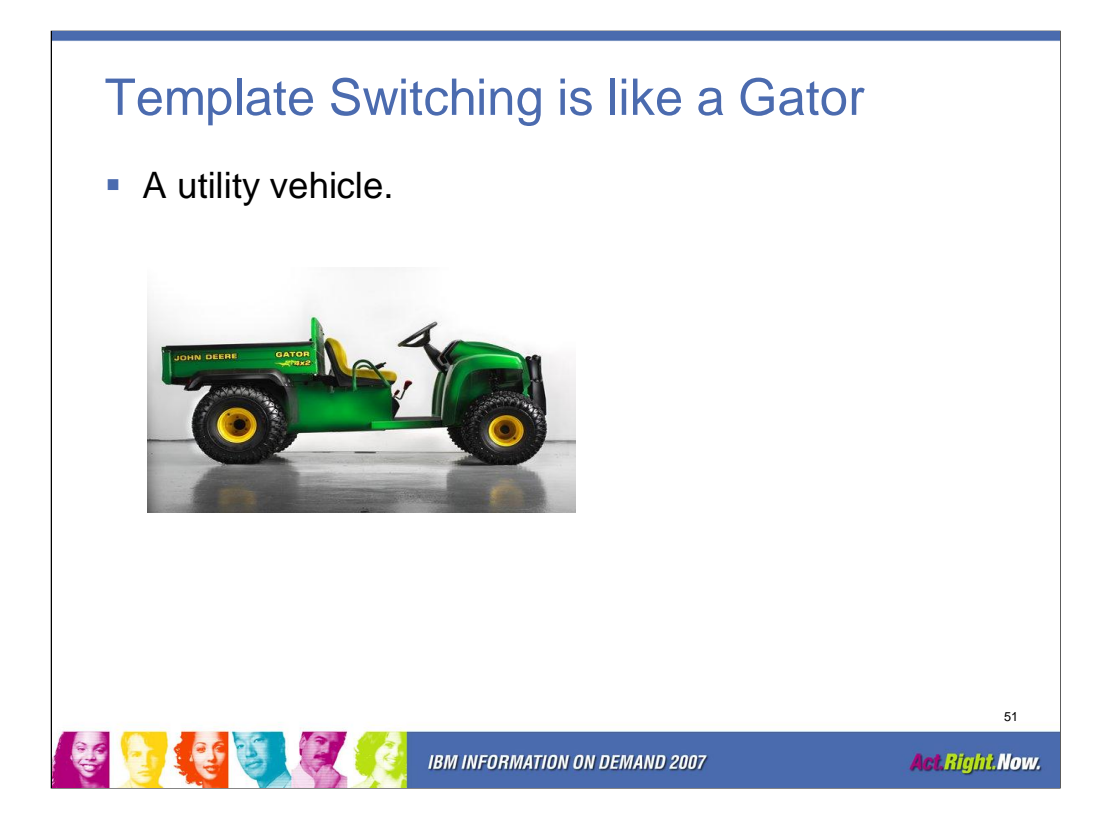

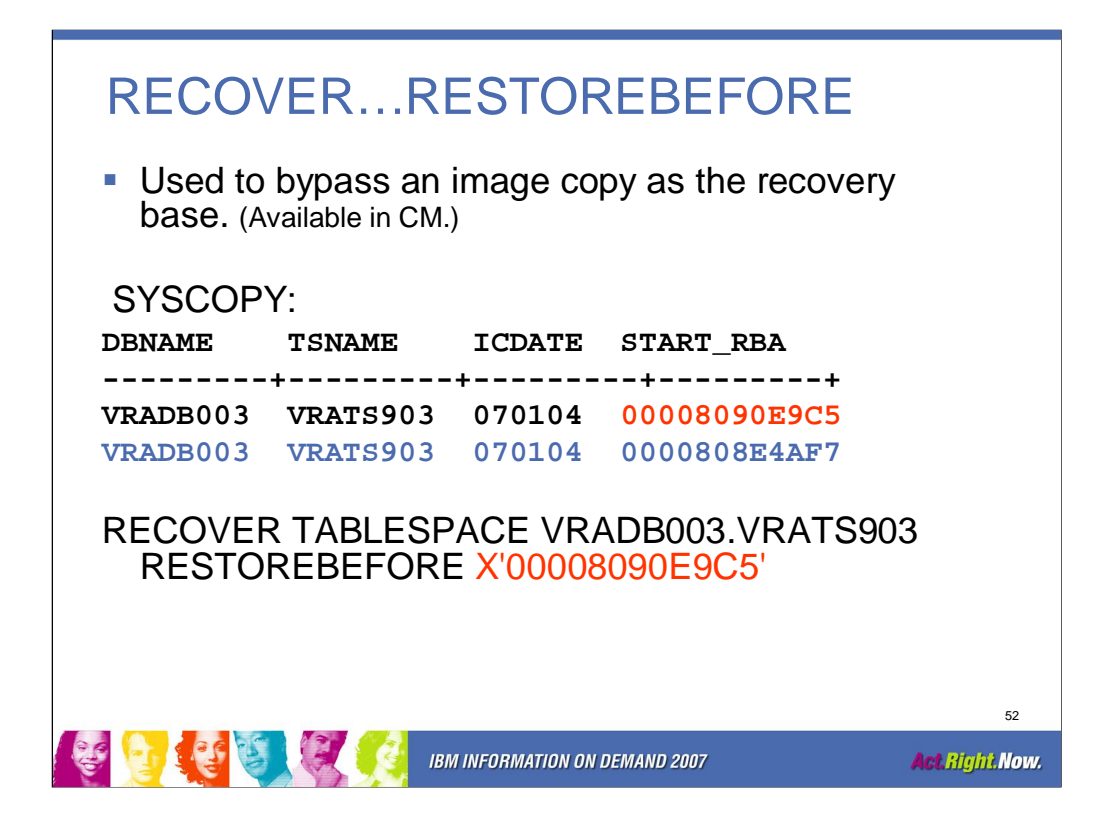

Allows you to recover an object but avoid using a specific image copy as the base.

This is an alternative to restoring to an older image copy using DSN1COPY and then running RECOVER LOGONLY.

Example SYSOUT:

THE IMAGE COPY DATA SET DXX.D945.@DA96ALL.VRADB003.VRATS903.G0006V00 RECOVER UTILITY LOG APPLY RANGE IS

RBA 0000808F21FA LRSN 0000808F21FA TO

RBA 0000808F4F63 LRSN 0000808F4F63

RECOVER UTILITY LOG APPLY RANGE IS RBA 000080918878 LRSN 000080918878 TO

RBA 000080BFE62E LRSN 000080BFE62E

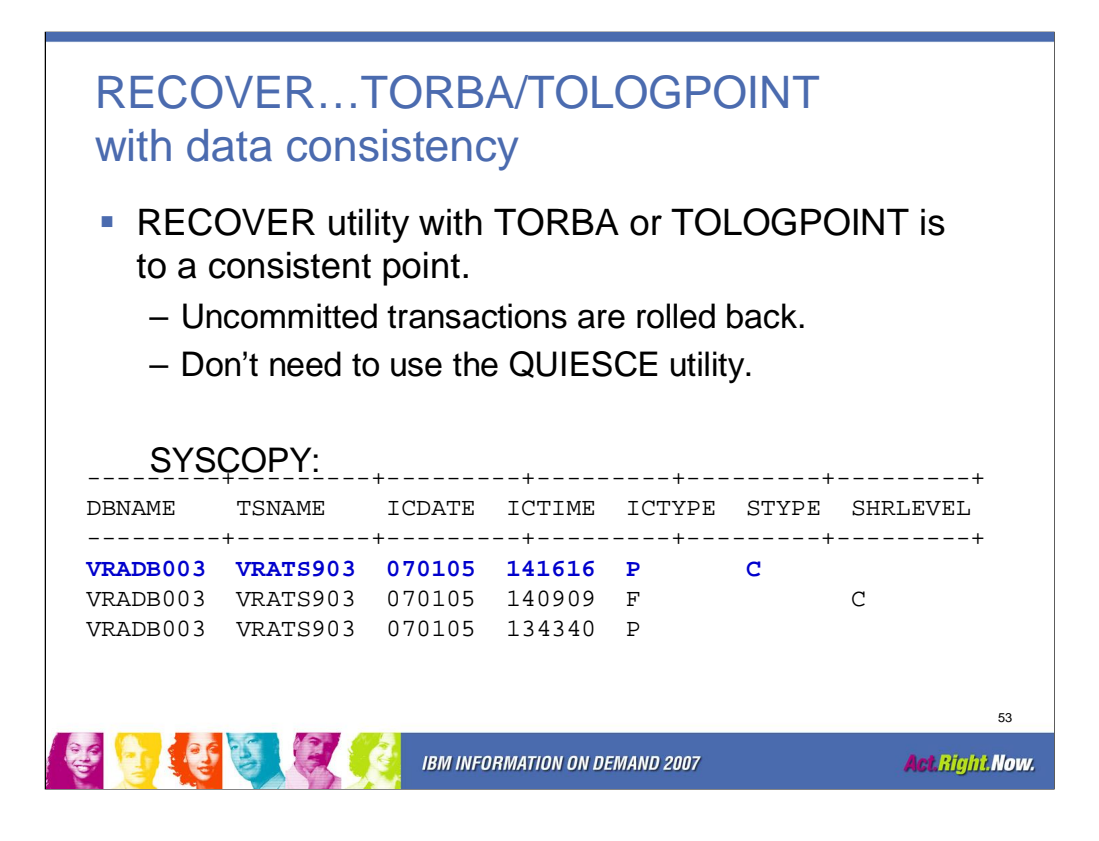

RECOVER TORBA or TOLOGPOINT in DB2 9 will be to a consistent point. RECOVER TOCOPY, TOLASTCOPY and TOLASTFULLCOPY using SHRLEVEL CHANGE will continue to work as they did in DB2 Version 8.

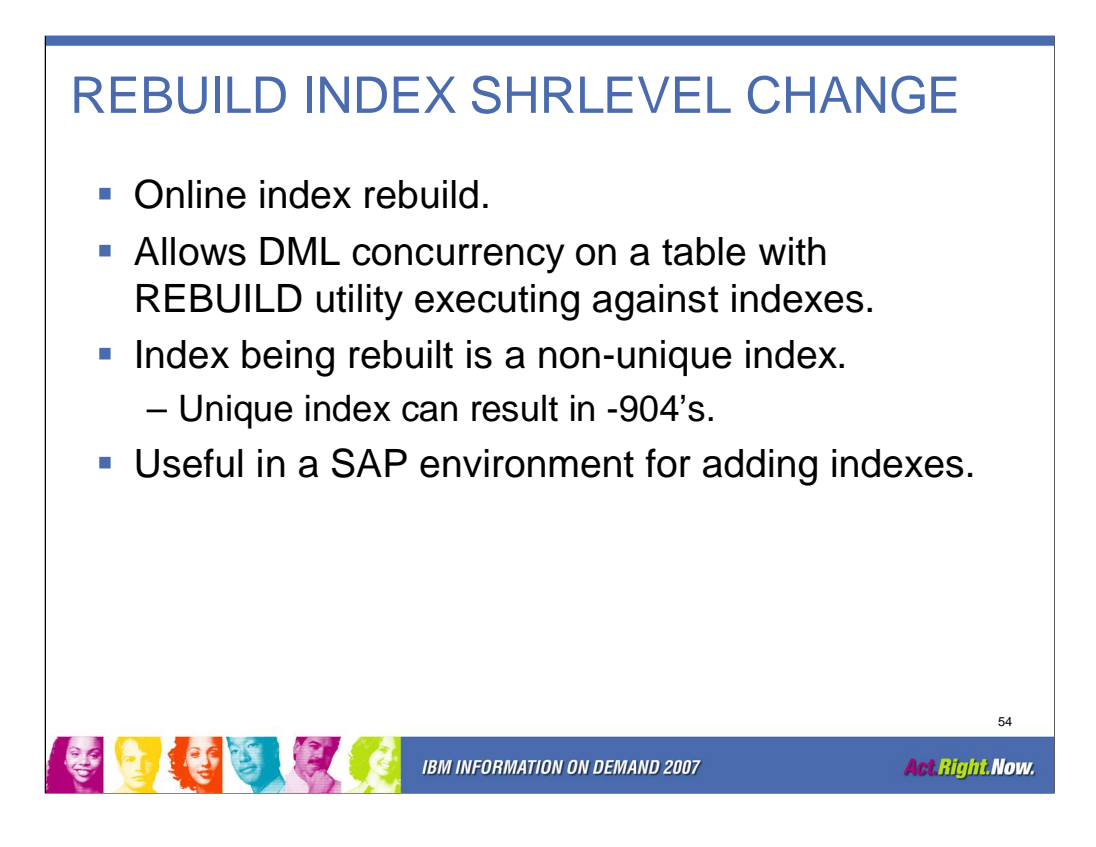

Restriction:

SHRLEVEL CHANGE is not well suited for unique indexes and concurrent DML because the index is place in RBDP while being built. Inserts and updates of the index will fail with a resource unavailable (-904) because uniqueness checking cannot be done while the index is in RBDP. SHRLEVEL CHANGE is not allowed for not logged tables, XML indexes, or spatial indexes.

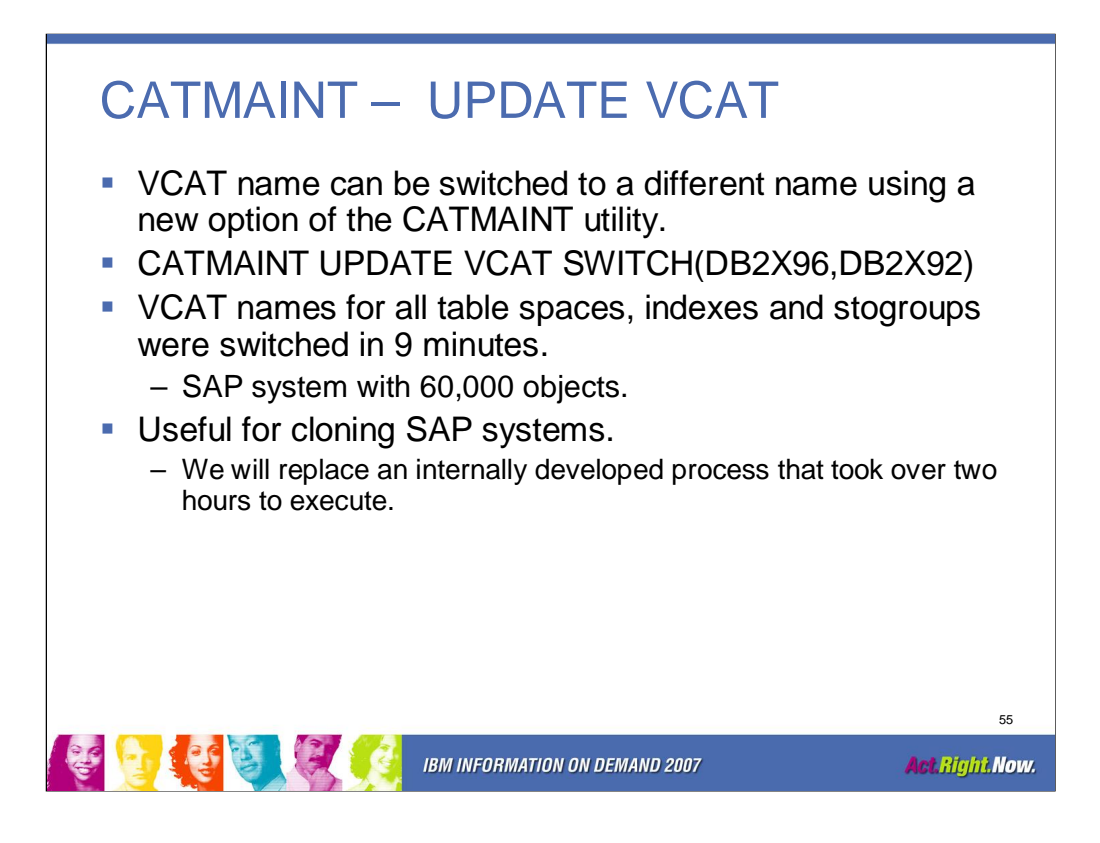

CATMAINT should be run under Install Sysadm user and DB2 should be in maintenance mode.

CATMAINT can also be used for updating SCHEMA and changing OWNER to a database role.

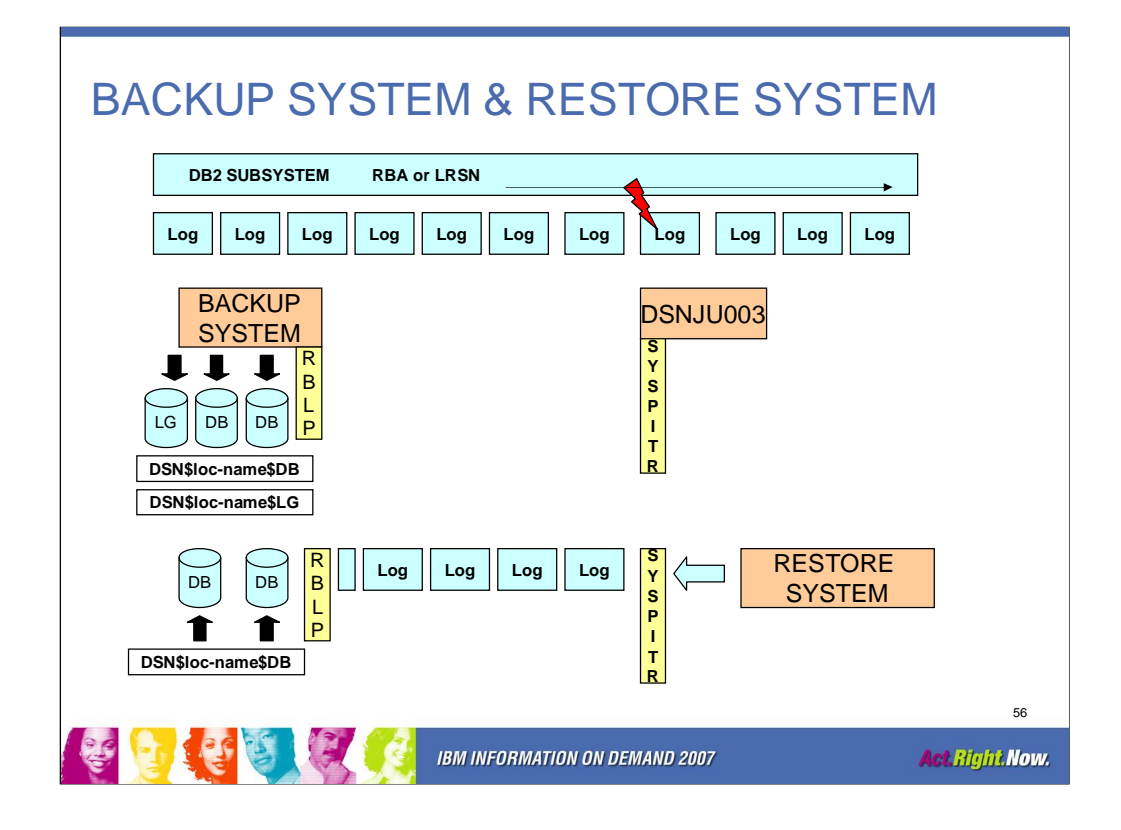

The BACKUP SYSTEM utility will dump the database and the log copypools and establish the RBLP (Recovery Based Log Point). DSNJU003 is used to specify the log truncation point, SYSPITR, in order to perform the systemlevel point-in-time recovery. The RESTORE SYSTEM utility will restore the database copypool only and then apply the DB2 logs from the RBLP up to the SYSPITR.

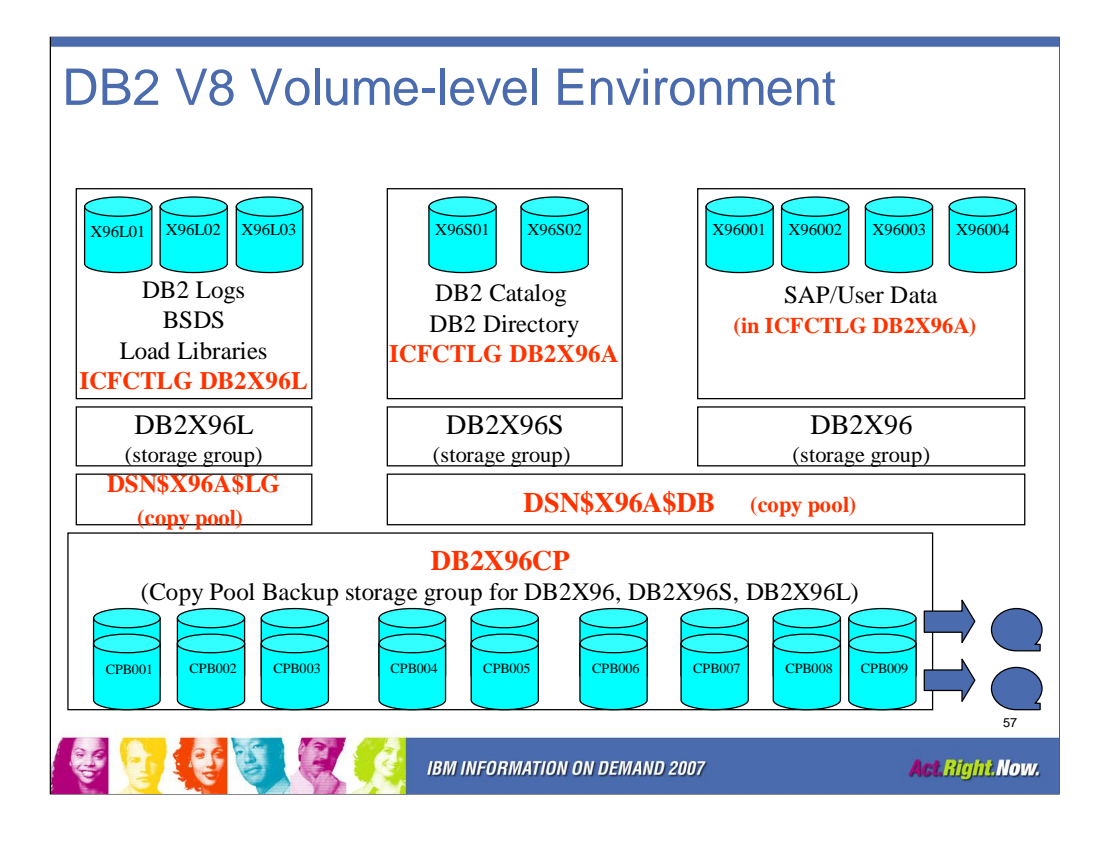

DB2 V8, z/OS 1.5, FlashCopy enabled dasd and DFSMS management of DB2 Catalog, Directory and data are required for using BACKUP SYSTEM utility.

This slide pictorially depicts the John Deere test environment that was used in examples through out this presentation. The DB2 subsystem is known as X96A. Physical volumes and their associated datasets have been put into three separate SMS managed storage groups. The SMS managed storage groups are DB2X96, DB2X96L and DB2X96S. Two separate ICFCTLGs have been created. ICFCTLG DB2X96L for datasets in the DB2X96L SMS storage group and ICFCTLG DB2X96A for datasets in both the DB2X96S and DB2X96 SMS storage groups. Two new SMS constructs are identified. DSN\$X96A\$LG associated with SMS storage group DB2X96L and DSN\$X96A\$DB associated with SMS storage groups DB2X96S and DB2X96. DB2 will use these two new constructs to invoke FRS backup and restore. DB2X96CP is a new SMS Copy Pool Backup storage group that contains the target volumes that will be used for backing up the source volumes.

For a DB2 data sharing environment, the additional DB2 members would have their logs and BSDS defined in the DB2X96L storage group.

In DB2 Version 8, offloading the volume dumps in the copy pool backup storage group to tape is a user managed process.

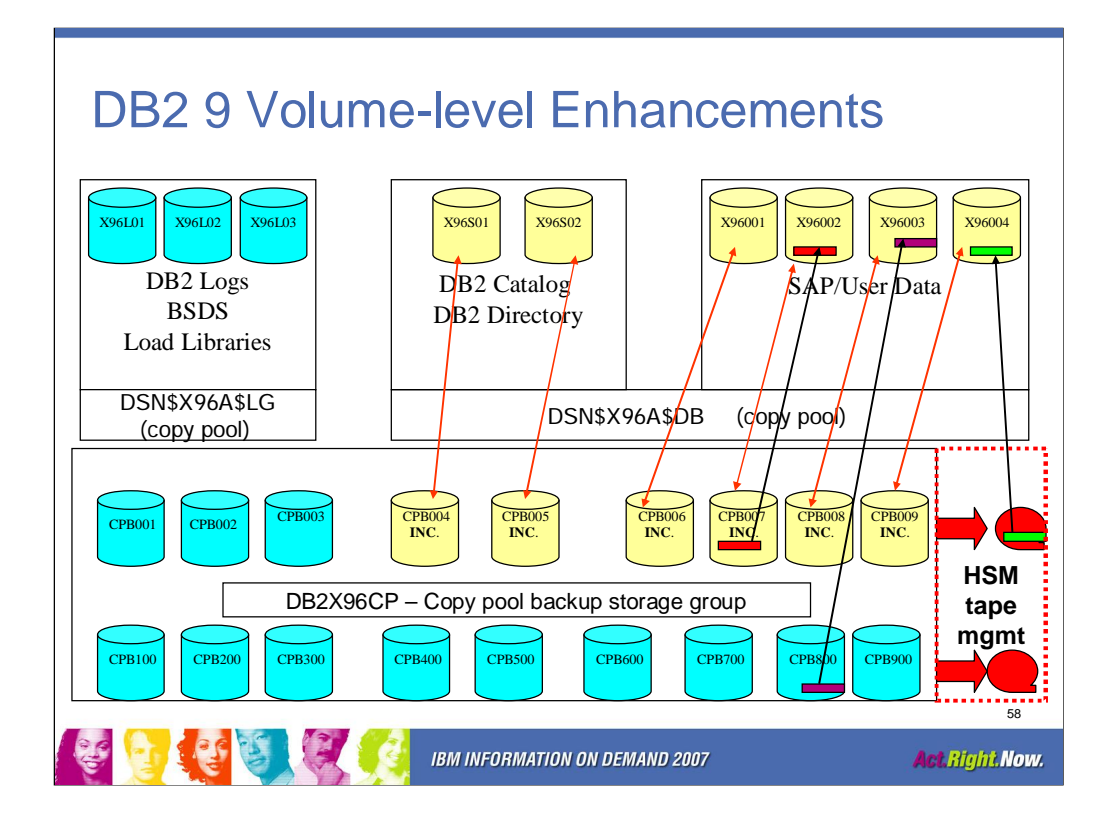

DB2 9 and z/OS 1.8 will enhance the volume-level backup and recovery process to include DFSMShsm tape management of the FlashCopy volume offloads, dataset level recovery from the volume-level backup and support of incremental FlashCopy. The incremental FlashCopy support is available through DFSMShsm z/OS apar OA17314. Incremental FlashCopy can be turned on outside of DB2. Current plans are for DB2 9, after GA, to provide keywords for establishing and terminating the incremental FlashCopy relationship.

The volume-level backup can not be used for dataset level recovery if the dataset has been moved from the original source volume after the FlashCopy. Online Reorg does take an inline image copy. The inline image copy will be used as the recovery base instead of the volume-level backup for those objects that have been relocated through an online reorg.

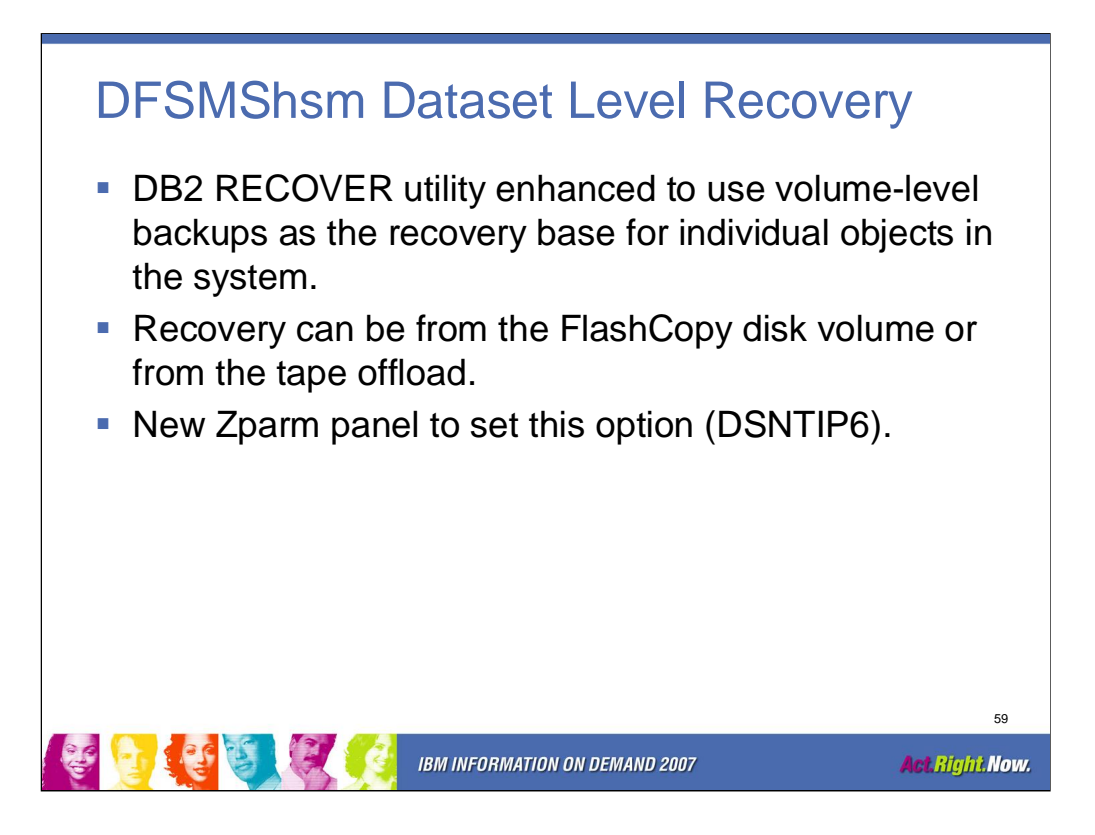

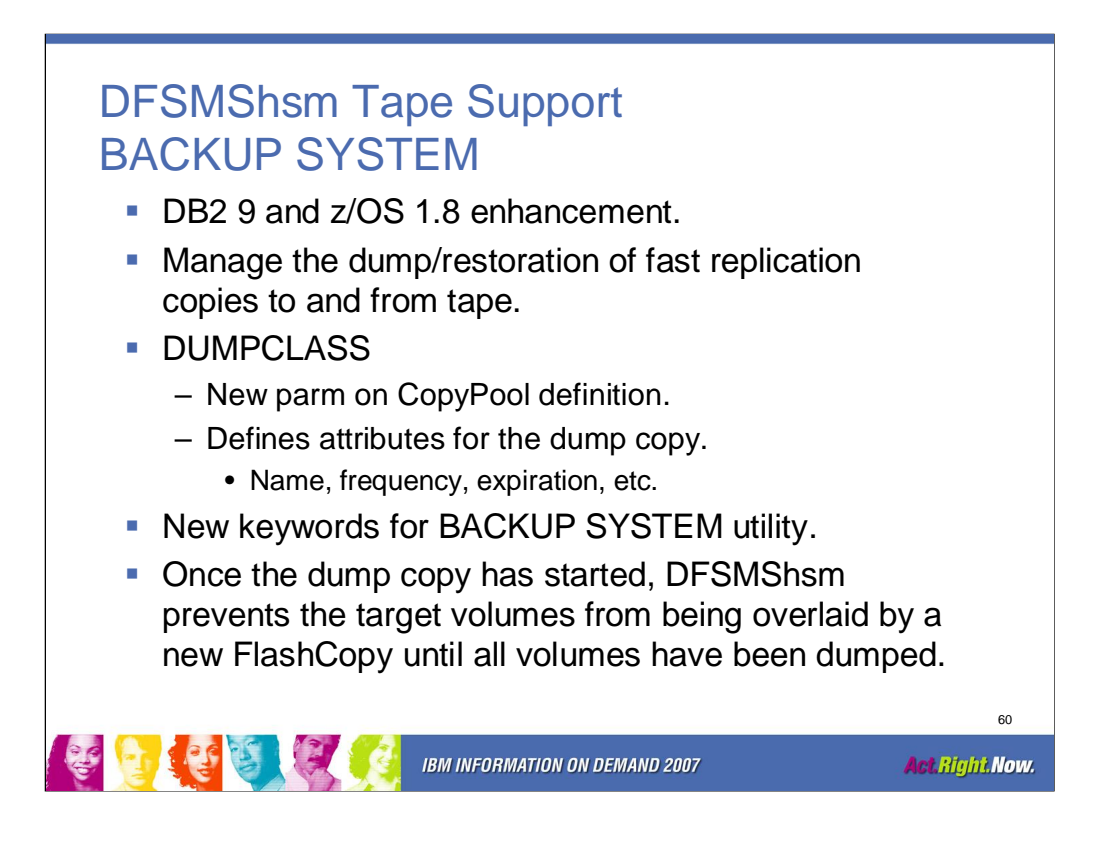

Up to five DUMPCLASSes can be specified on the CopyPool definition.

BACKUP SYSTEM DUMP – initiate dump processing to tape when the fast replication of the copy pool is logically complete.

BACKUP SYSTEM DUMPONLY TOKEN X' ...' - restarts the tape dump processing for a system level backup that has failed.

BACKUP SYSTEM FORCE – allows a system level backup whose required tape dumps have not completed to be overwritten with a new system level backup.

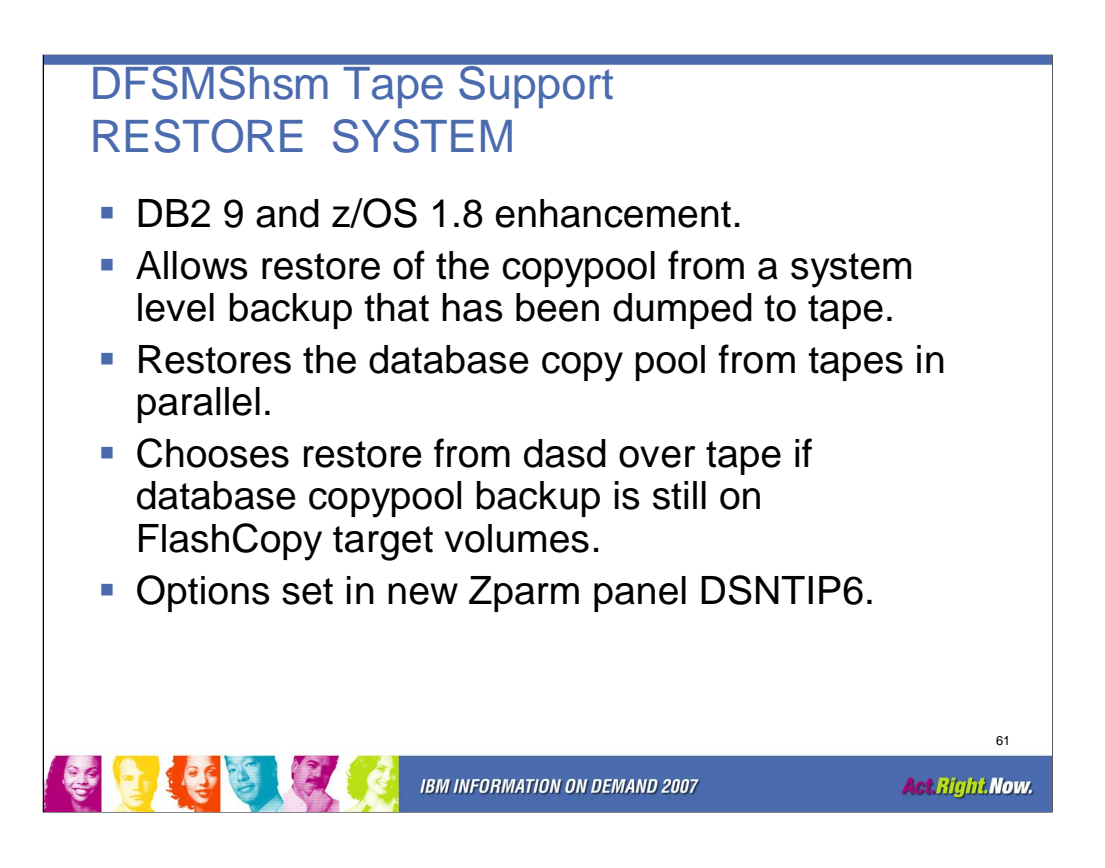

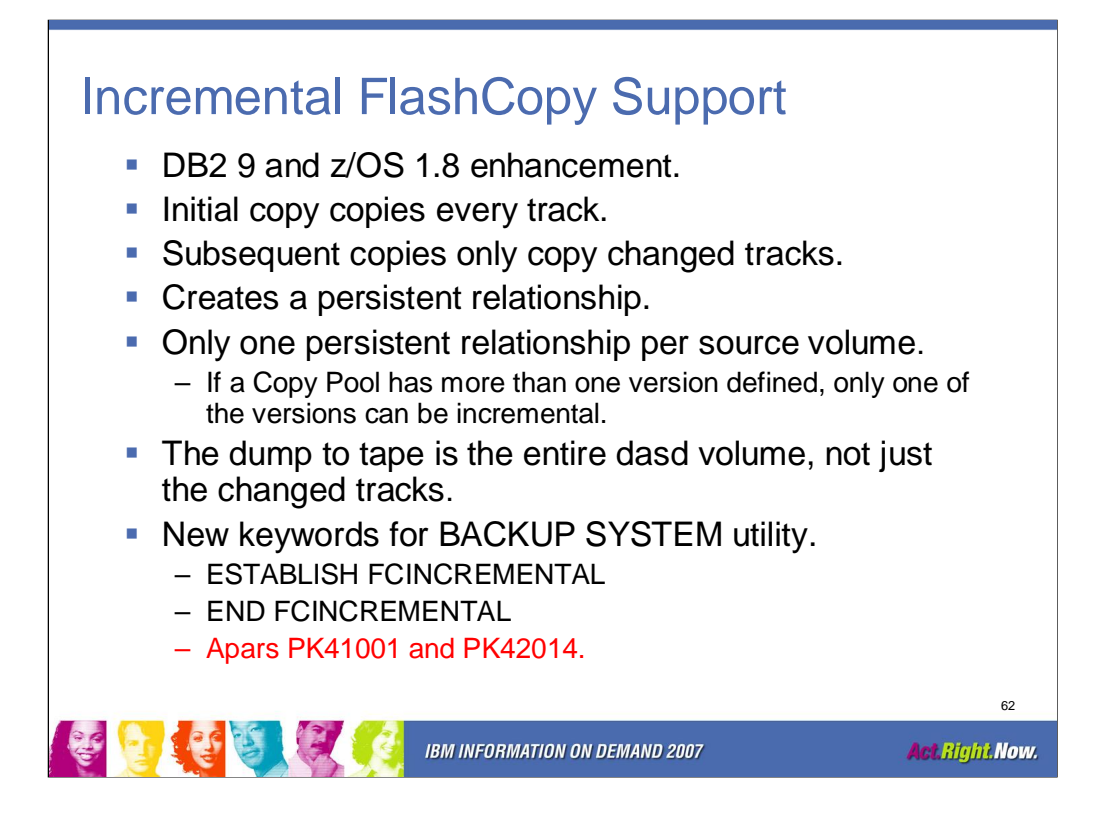

The new BACKUP SYSTEM keywords, ESTABLISH FCINCREMENTAL and END FCINCREMENTAL, are not part of the DB2 9 GA code. IBM is anticipating delivering this functionality with an apar after DB2 9 GA.

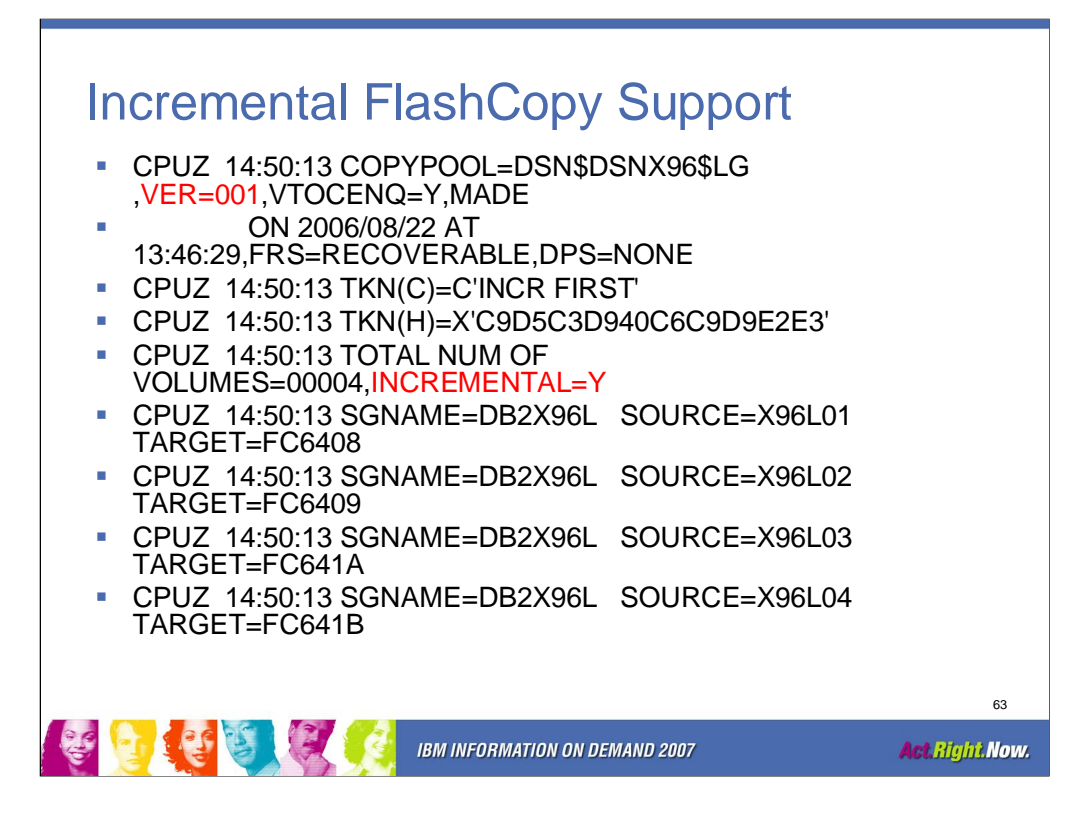

Example of output showing that an incremental FlashCopy relationship exists for Version 1 of the copypool.

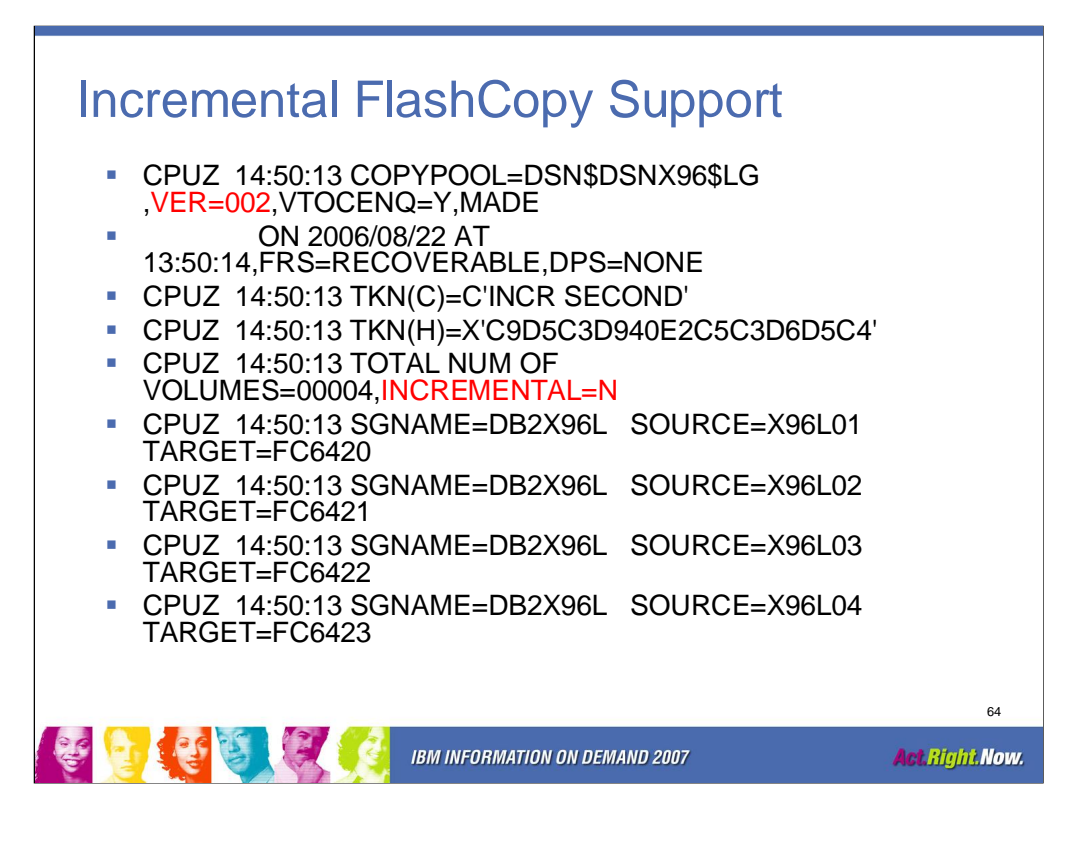

This example shows that Version 2 is not in an incremental FlashCopy relationship. Only one version of a copypool can be in a persistent incremental FlashCopy relationship.

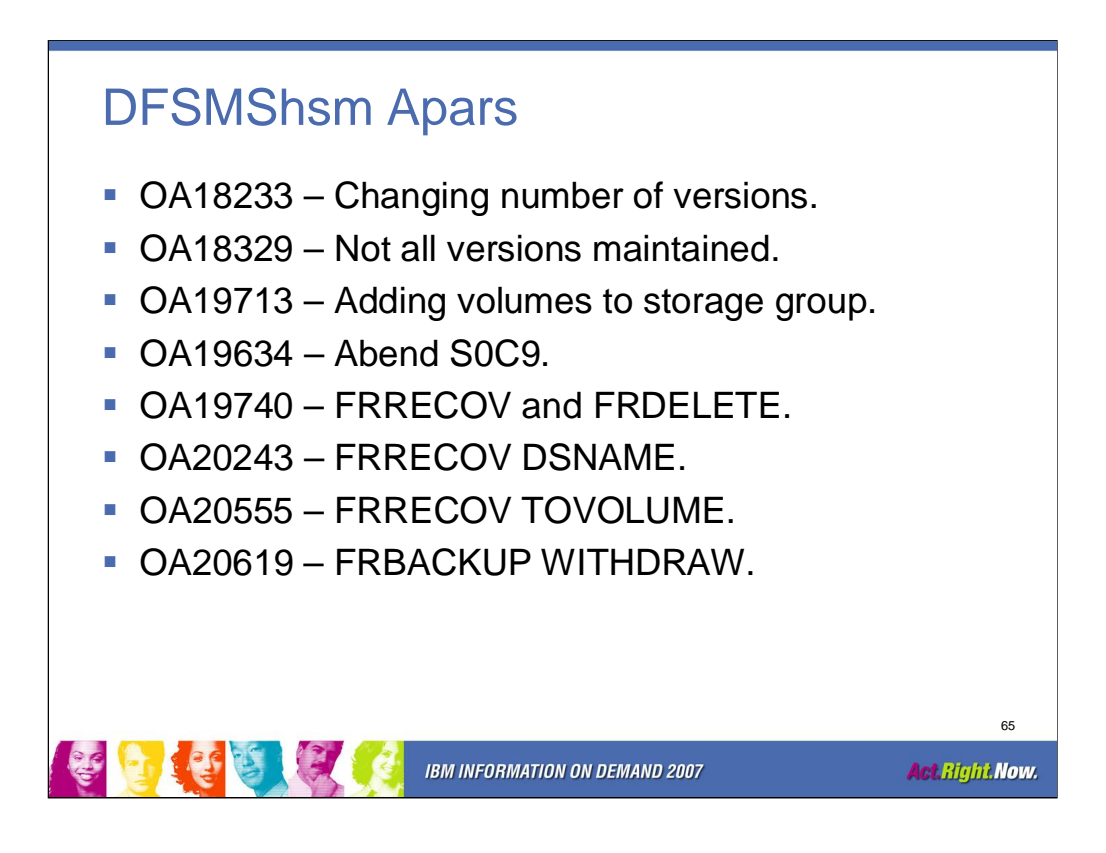

Current apars as of May 2007 for DFSMShsm support of the DB2 volumelevel utilities.

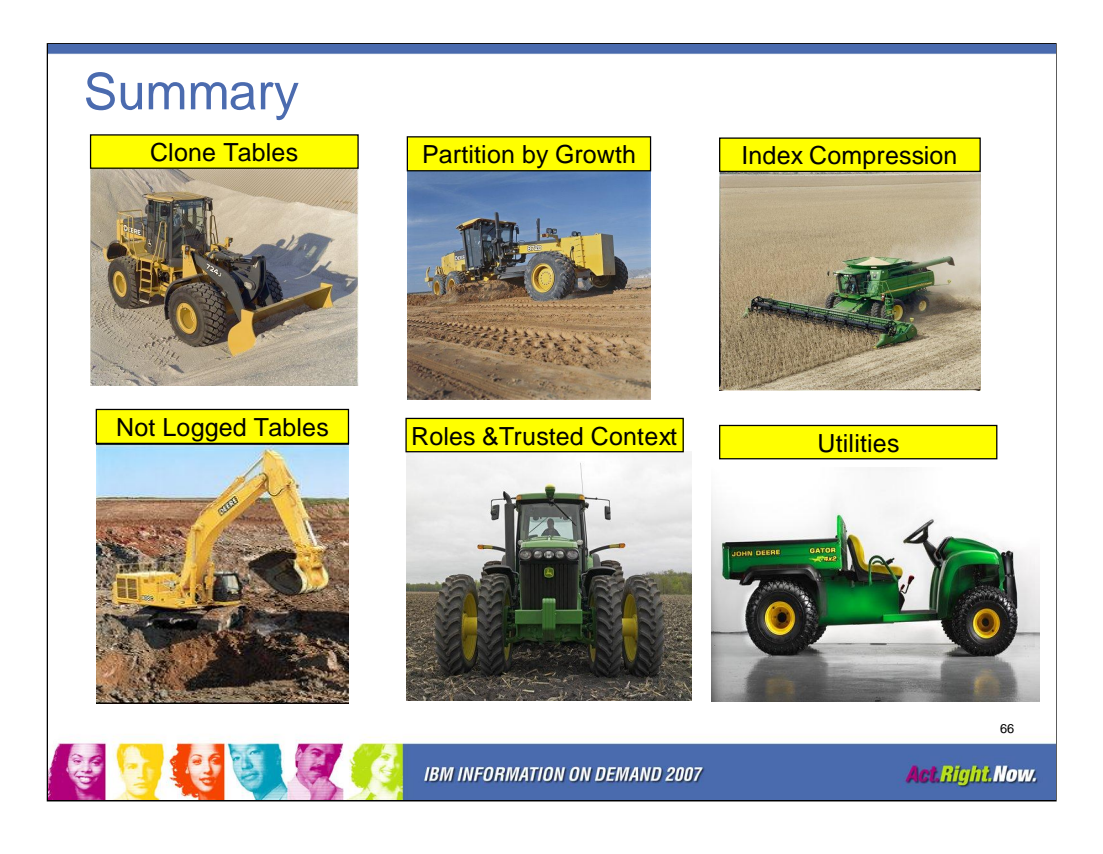

I hope these pictures help you remember the key features.

 $\checkmark$  Clone Tables are like an End Loader. You can dump new data into them without affecting your production table.

 $\checkmark$  Partition by Growth is like a Motor Grader. DB2 will spread your data across the partitions.

 $\checkmark$  Index Compression is like a Combine. You will be able to harvest disk savings.

9Not Logged Tablespaces are like an Excavator. You can dig yourself a really big hole.

 $\checkmark$ Trusted Contexts are like a Tractor. Versatile, you are able to pull a lot of different equipment with them.

 $\checkmark$ Template Switching is like a Gator, a utility vehicle.

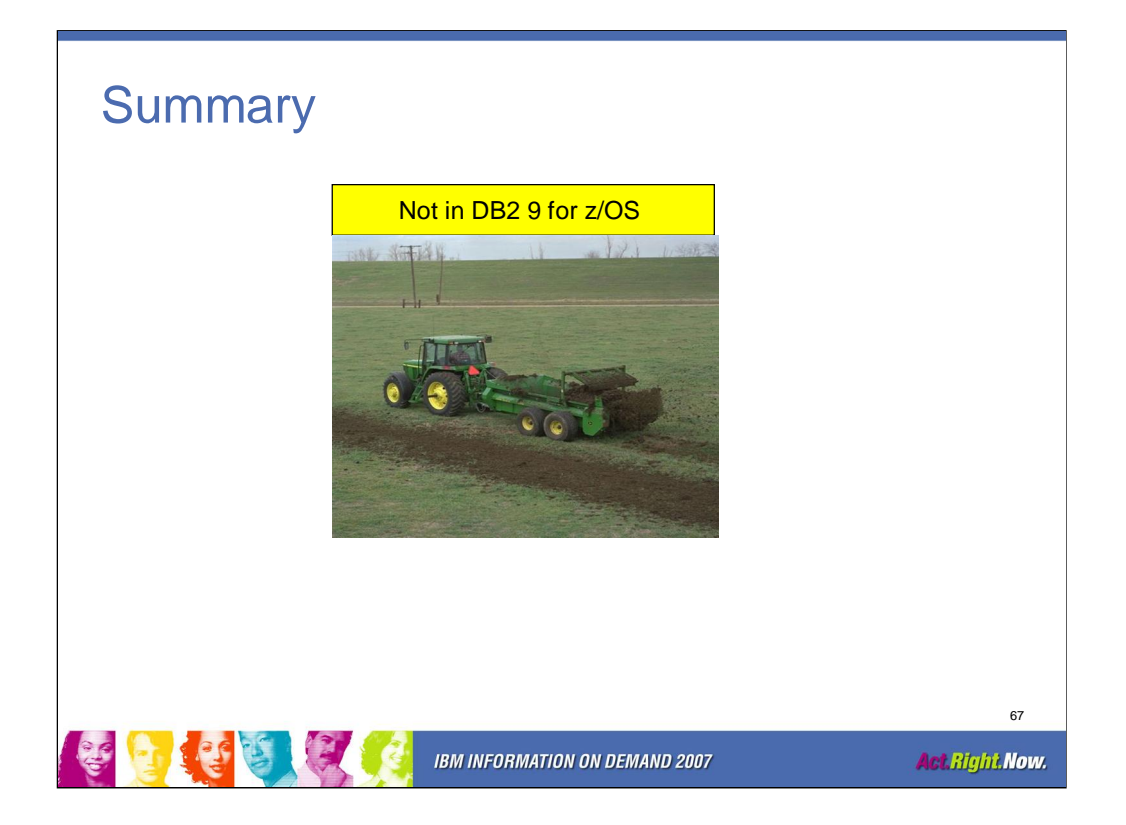

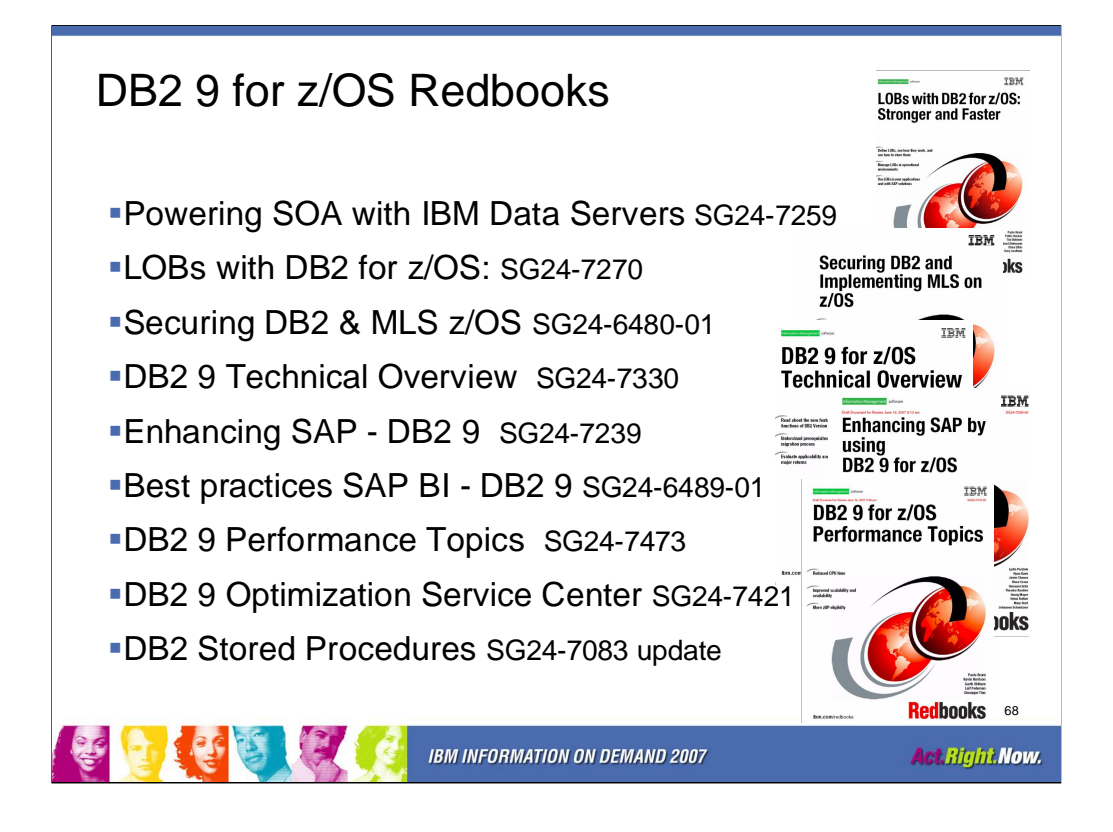

See the DB2 library for detailed information. <http://www.ibm.com/software/data/db2/zos/library.html> Six redbooks with substantial DB2 9 content are on the web, with a draft being reviewed, one being written and and one more in the works for later this year. Powering SOA with IBM Data Servers, SG24-7259 <http://www.redbooks.ibm.com/abstracts/SG247259.html> LOBs with DB2 for z/OS: Stronger & Faster SG24-7270 <http://www.redbooks.ibm.com/abstracts/SG247270.html> Securing DB2 & MLS z/OS, SG24-6480-01 <http://www.redbooks.ibm.com/abstracts/sg246480.html> V9 Technical Overview, SG24-7330 <http://www.redbooks.ibm.com/abstracts/SG247330.html> Enhancing SAP - DB2 9, SG24-7239, <http://www.redbooks.ibm.com/abstracts/SG247239.html> Best practices SAP BI - DB2 9, SG24-6489-01, <http://www.redbooks.ibm.com/redpieces/abstracts/sg246489.html> DB2 V9 Performance Topics, SG24-7473, in review <http://www.redbooks.ibm.com/abstracts/SG247473.html> DB2 V9 Optimization Service Center, SG24-7421, being written DB2 for z/OS Stored Procedures: CALL & Beyond SG24-7083-01 update later this year

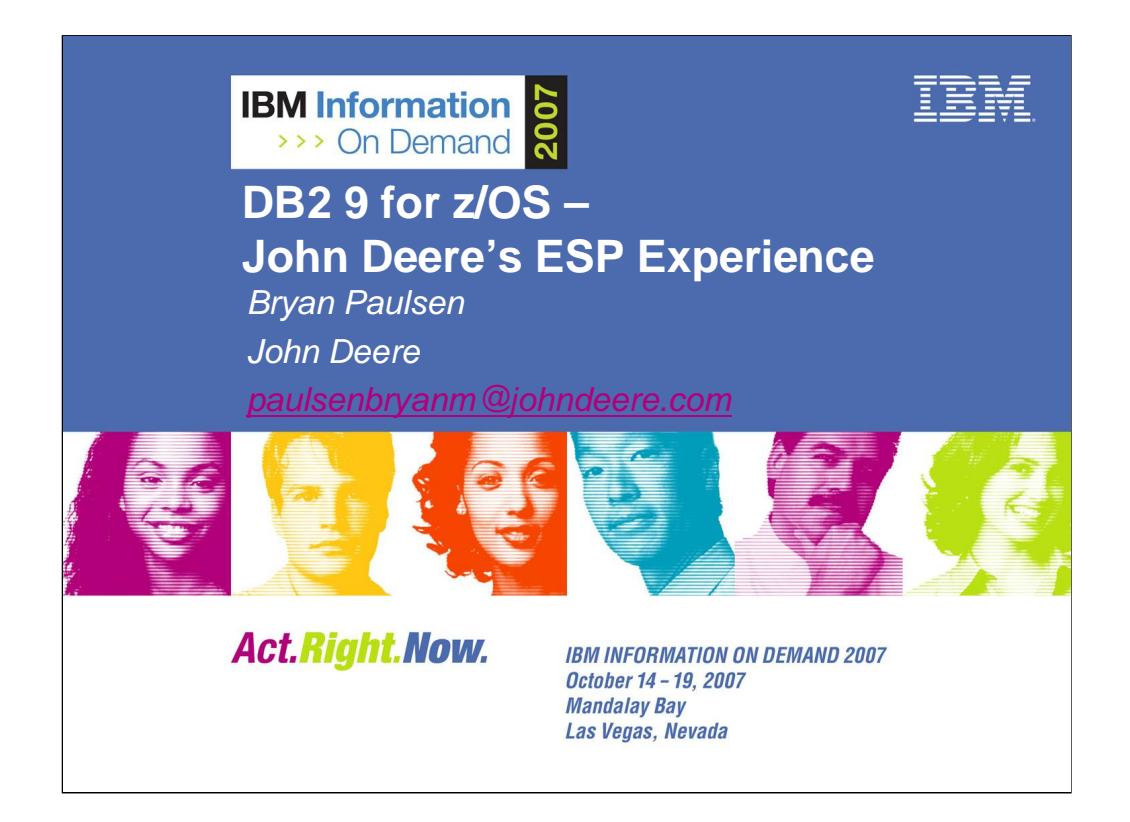

Bryan Paulsen is a technology architect at John Deere in Moline, Illinois. He specializes in DB2 for z/OS in the DB2 Classic/Legacy and the DB2 SAP environments. His experiences include project manager for the DB2 9 and DB2 Version 8 Early Support Programs, DB2 disaster recovery technical lead, project manager for migrating SAP/R3 to DB2 for z/OS and DB2 systems programming. He has spoken at IDUG North America, IDUG Europe, SHARE, IBM's Information on Demand conference, IBM's z/SAP Technical Briefings and contributed to the IDUG Solutions Journal. He received the Best User Speaker award for the IDUG 2004 and 2007 North America conferences and is a member of the IDUG Speakers Hall of Fame. Bryan currently serves on the IDUG North America Conference Planning Committee.